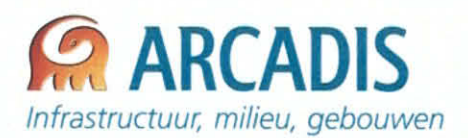

Ï

F

Ī

J

j

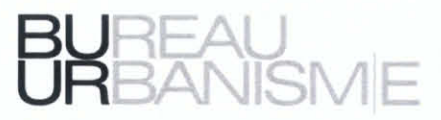

Integrale toelichtingen screeningsnota

**Gemeentelijk Ruimtelijk** Uitvoeringsplan nr. 206 "Herkenrodebos"

**Stad Hasselt** 20-11-2013

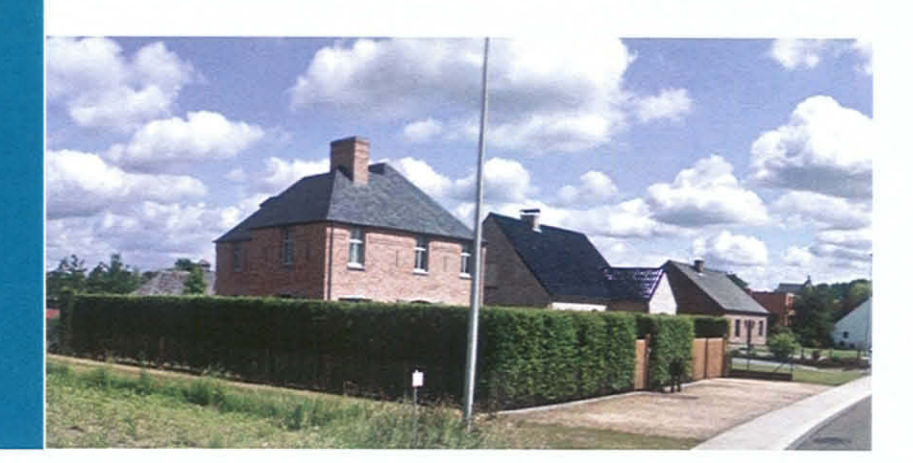

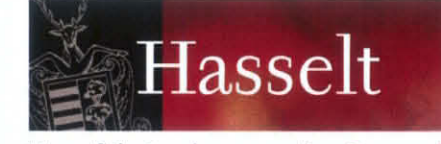

Hoofdstad van de Smaak

OPDRACHTGEVER

**Stad Hasselt** Groenplein 1 3500 Hasselt

Tel.: 011 23 93 79

**PROJECTOMSCHRIJVING** RUP ter correctie van het BPA nr. 135 Herkenrodebos.

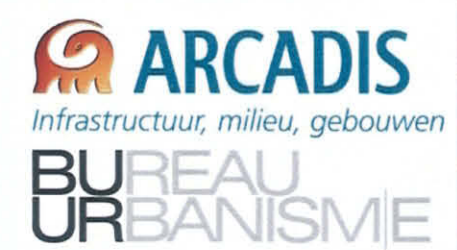

## OPDRACHTNEMER

**THV BUUR-Arcadis Blijde Inkomststraat 24** 3000 Leuven

Contactpersoon

Telefoon

E-mail

Website

**Ruth Vandecan** 

03 3 28 06 25

r.vandecan@arcadisbelgium.be

www.arcadisbelgium.be

I

 $\begin{array}{c} \hline \end{array}$ 

 $\overline{\phantom{1}}$  $\frac{1}{\sqrt{2}}$ 

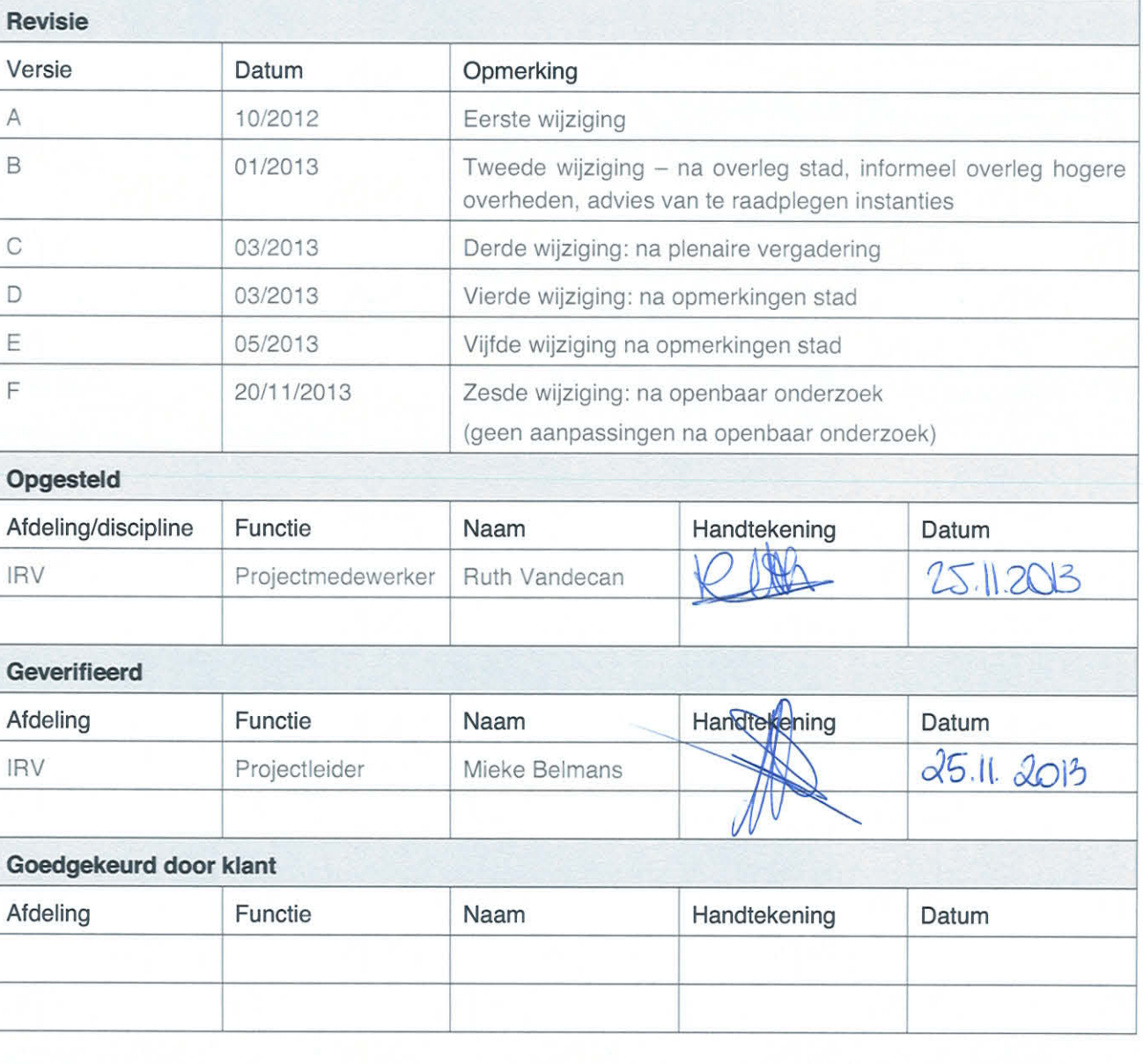

 $\overline{1}$ 

# **GEMEENTELIJK RUIMTELIJK UITVOERINGSPLAN ZONEVREEMDE NR. 206 "HERKENRODEBOS"**

 $4/38$ 

Provincie Limburg **Stad Hasselt** 

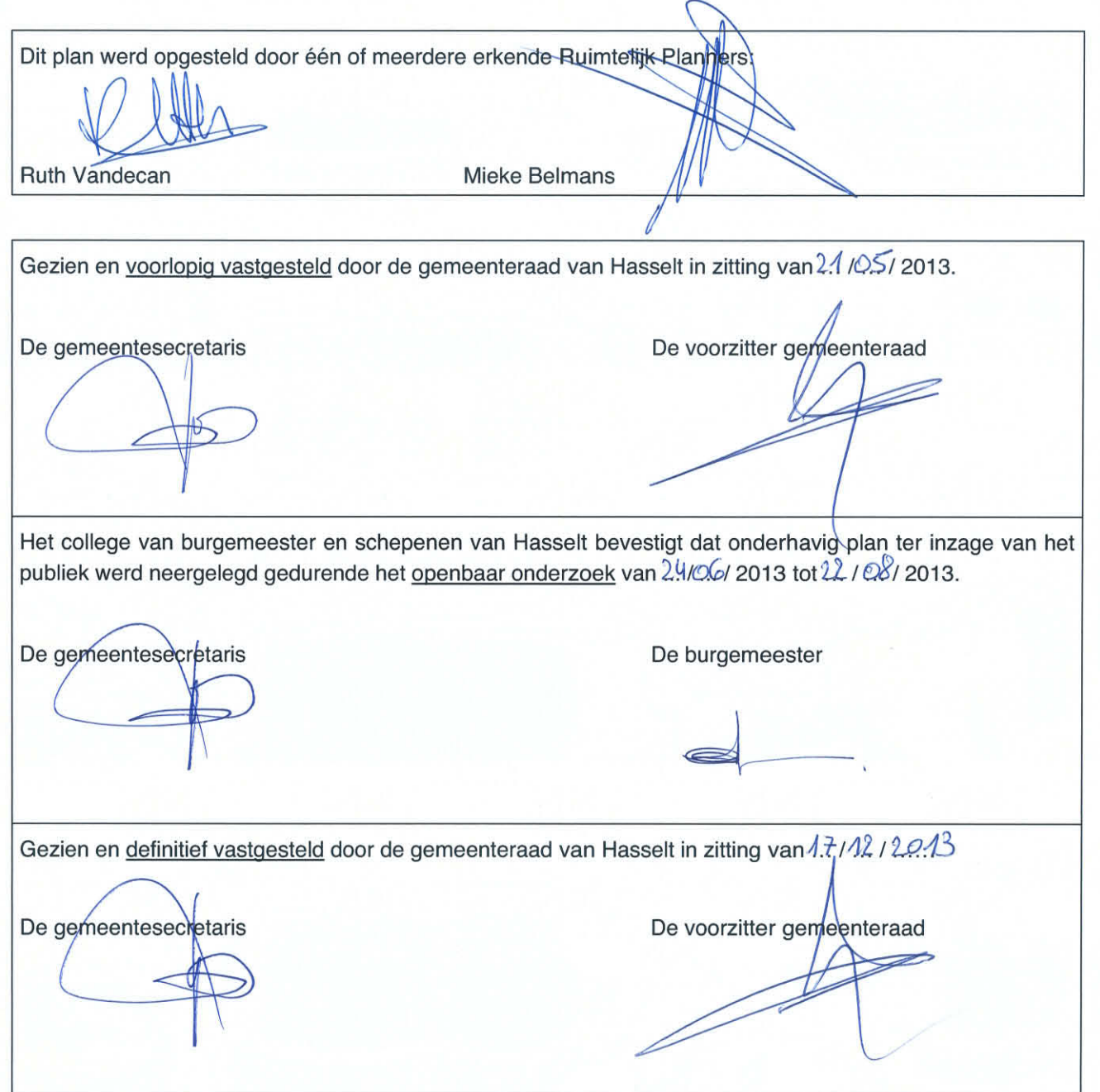

# **INHOUDSOPGAVE**

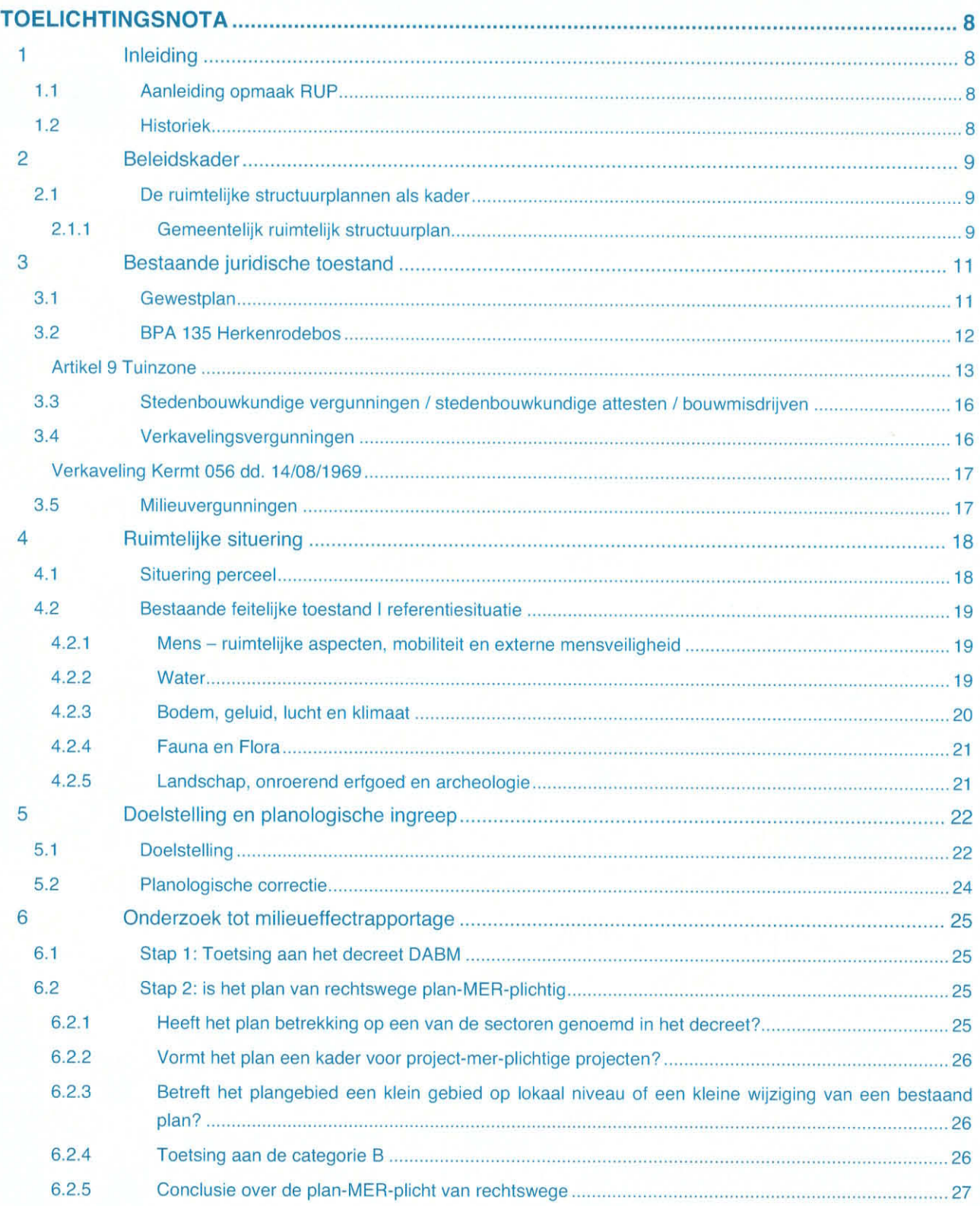

Q:\00\_P\BE0111\BE0111001555\0127\_Herkenrodebos\Rapportage\Rapporten\04\_def\BE0111001555\_0127\_not\_32a\_TN\_F.docx

فض

一

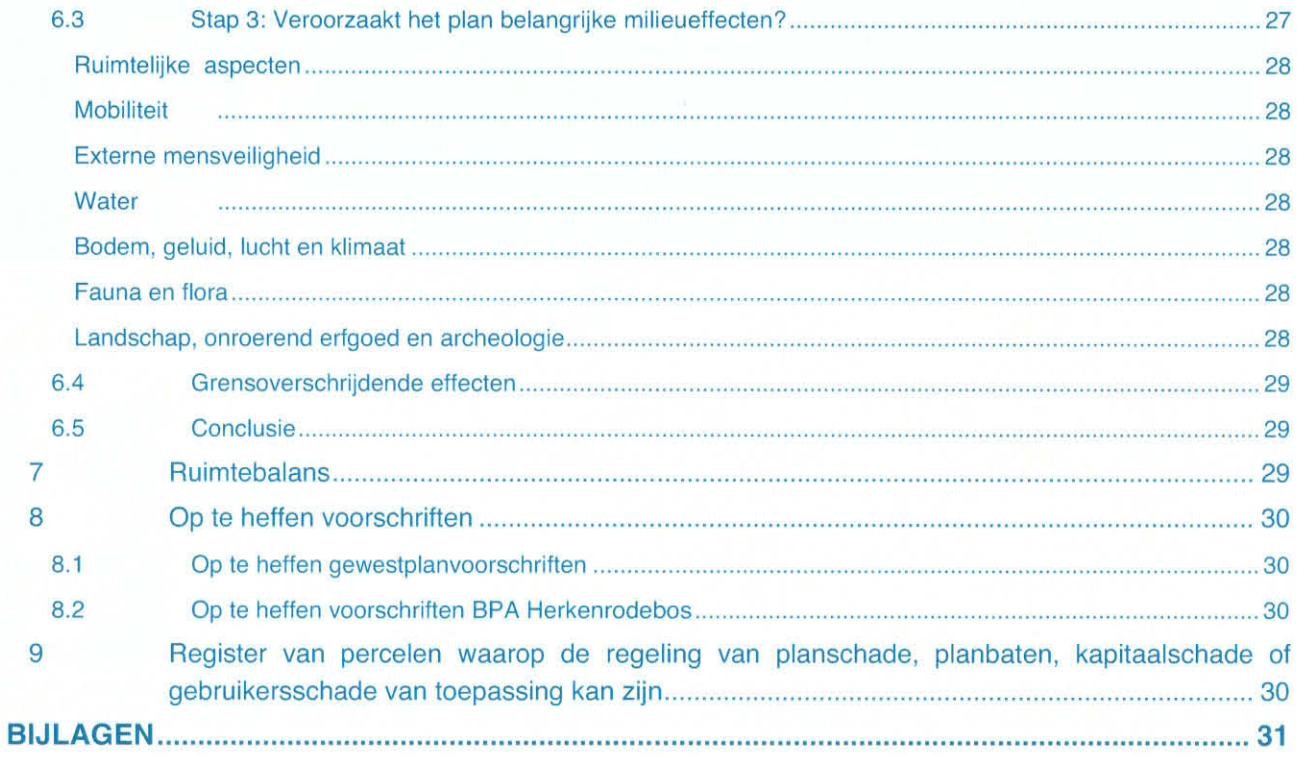

# **LIJST DER FIGUREN**

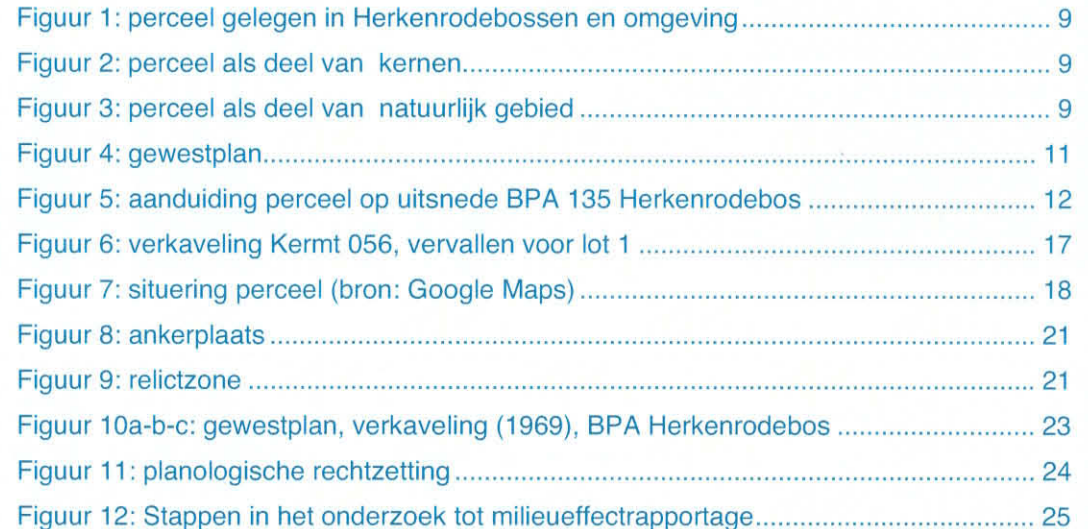

Q:\00\_P\BE0111\BE0111001555\0127\_Herkenrodebos\Rapportage\Rapporten\04\_def\BE0111001555\_0127\_not\_32a\_TN\_F.docx

 $\blacksquare$ 

# **LIJST DER FOTO'S**

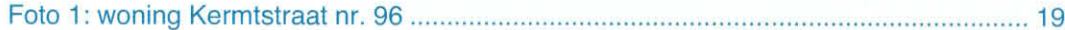

# **LIJST DER KAARTEN**

Kaart 1 - grafisch register van percelen waarop de regeling van planschade, planbaten, 

# **LIJST DER BIJLAGEN**

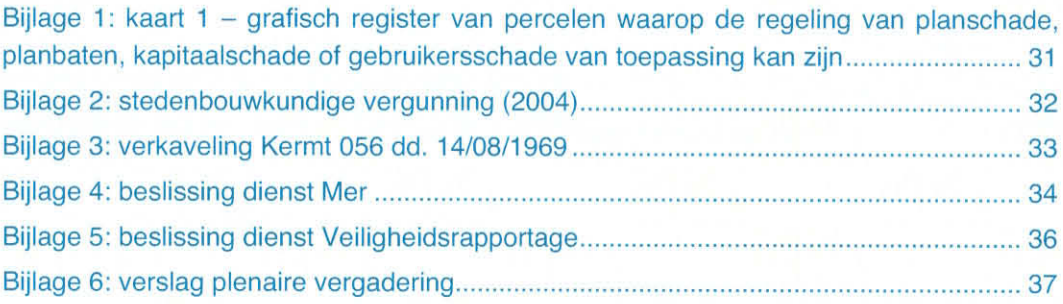

# **TOELICHTINGSNOTA**

#### 1 **Inleiding**

#### $1.1$ **Aanleiding opmaak RUP**

De aanleiding voor de opmaak van het voorliggend RUP is de rechtzetting van het BPA Herkenrodebos voor het perceel gelegen op de Kermtstraat nr. 96, 15<sup>de</sup> afdeling, sectie B, nr. 51D. Het perceel ligt in gedeeltelijk in agrarisch gebied en gedeeltelijk in woongebied volgens het gewestplan, maar werd foutief opgenomen in het BPA Herkenrodebos als 'tuinzone' terwijl het perceel al bebouwd was (2004).

Deze bestemming conflicteert met de huidige woongerelateerde ontwikkelingen die men op het perceel wenst door te voeren. Het voorliggend RUP beoogt deze discrepantie recht te zetten.

#### $1.2$ **Historiek**

In 1969 werd het perceel 15B51D (Kermstraat 96) opgenomen als lot 1 in de verkaveling Kermt 056 (dd. 14/08/1969). Tien jaar later werd het perceel op het gewestplan gedeeltelijk aangeduid als woongebied en gedeeltelijk als agrarisch gebied.

In 2001 vervalt de verkaveling voor het perceel dat de aanleiding vormt voor de opmaak van voorliggend RUP. De oorzaak is vermoedelijk dat er toen nog geen sprake was van bebouwing.

In 2003 wordt een stedenbouwkundig attest (dd. 25/07/2003) verleend voor het oprichten van een eengezinswoning. Een jaar later wordt een bouwvergunning (dd. 15/01/2004) voor het bouwen van een woning met losstaande garage. Deze vergunning wordt verstrekt op basis van het gewestplan enerzijds en de voorschriften van de verkaveling Kermt 056 anderzijds.

Het BPA 135 Herkenrodebos dd. 28/02/2008 duidt het perceel foutief aan als tuinzone, hoewel het reeds bebouwd was. Als gevolg van deze bestemming wordt een bouwvergunning geweigerd (dd. 22/04/2010) voor het realiseren van een bijbouw ('orangerie'). Dit strookt immers niet met de bestemming 'tuinzone'.

 $2.1.1$ 

 $2.1.1.1$ 

### $9/38$

#### $\overline{2}$ **Beleidskader**

#### $2.1$ De ruimtelijke structuurplannen als kader

Het Ruimtelijk Structuurplan Vlaanderen en het provinciaal ruimtelijk structuurplan Limburg doen geen relevante uitspraken aangaande de lokale problematiek en specifieke case die het voorliggend RUP behandelt.

## Gemeentelijk ruimtelijk structuurplan

## Deelgebieden

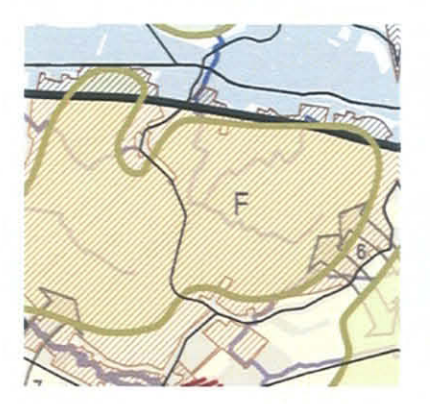

Figuur 1: perceel gelegen in Herkenrodebossen en omgeving

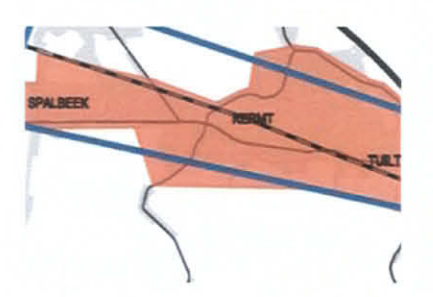

Figuur 2: perceel als deel van kernen

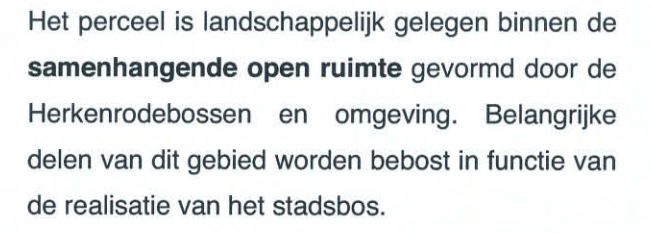

Het perceel is gelegen in de 'aaneengesloten kernen langsheen de Diestersteenweg-Kuringersteenweg (Kuringen, Tuilt, Kermt en Spalbeek)'.

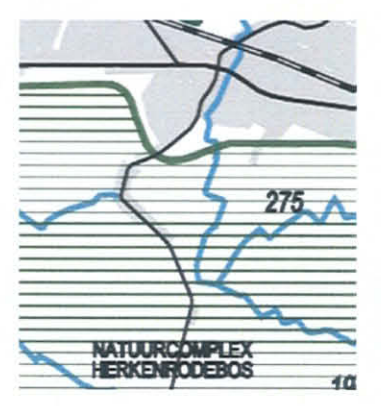

Figuur 3: perceel als deel van natuurlijk gebied

Het perceel binnen is gelegen het structuurbepalend groot natuurlijk gebied 'Herkenrodebos en omgeving'. Dit is een gebied met een hoge natuur- en landschappelijke waarde; het is nog één van de meest open grote groengebieden in Hasselt.

#### 10/38

 $\blacksquare$ 

#### Visie en ontwikkelingsperspectieven  $2.1.1.2$

De steenwegband Spalbeek-Kermt-Tuilt is in de eerste plaats een woongebied, in de tweede plaats een diensten- en voorzieningengebied op lokaal niveau. Daar waar de bebouwde ruimte overgaat in de omgevende open ruimte, zal het contrast tussen beide ruimtelijke voorkomens duidelijk geaccentueerd worden.

De belangrijkste streefdoelen in de steenwegband Spalbeek-Kermt-Tuilt zijn:

- Bijkomende bebouwing concentreren in de kernen en verdichting door wooninbreiding in woongebied volgens gewestplan;
- Verdichting door ontwikkeling van ruimtelijk goed in de steenwegband omsloten woonuitbreidingsgebieden die de waardevolle open ruimte structuur niet aantasten;
- Stimuleren van de effectieve ontwikkeling van beschikbare bouwpercelen in de kern. teneinde het aanbod aan bouwmogelijkheden in de kern te verhogen en een concurrentieel aanbod te creëren om bebouwing in de open ruimte te vermijden.

Wat betreft Herkenrodebos zijn uitbreiding van de bestaande bosstructuur en de kleine landschapselementen in harmonie met het bestaande coulisselandschap de belangrijkste ontwikkelingsperspectieven. Het wordt ontwikkeld als een verwevingsgebied voor landbouw en natuur. Zo bepaalt de landbouw grotendeels het bodemgebruik ten zuiden van de E313 en de steenwegband Spalbeek-Kermt-Tuilt. Dit gebied wordt dan weer versneden door enkele woonlinten en er komen kleinere geïsoleerde natuurgebiedjes in voor.

Het voorliggend projectgebiedje maakt deel uit van één van dergelijke kleinschalige woonlinten.

#### 3 **Bestaande juridische toestand**

#### $3.1$ Gewestplan

Het gewestplan Hasselt-Genk werd op 3 april 1979 bij KB bekrachtigd. Op 6 oktober 2000 werd een gedeeltelijke wijziging van het gewestplan Hasselt-Genk definitief vastgesteld.

Het betreffende perceel is gelegen op een uitloper van een woongebied en situeert zich deels binnen woongebied en deels binnen agrarisch gebied.

Uiteraard is het gewestplan niet geschikt om op deze schaal te worden geïnterpreteerd. Zetten we de ruimtelijke logica voort die het gewestplan voor het woonlint waartoe het betreffende perceel behoort, dan kan men stellen dat de zone van de eerste 50m ten opzichte van de rooilijn geïnterpreteerd kan worden als woongebied.

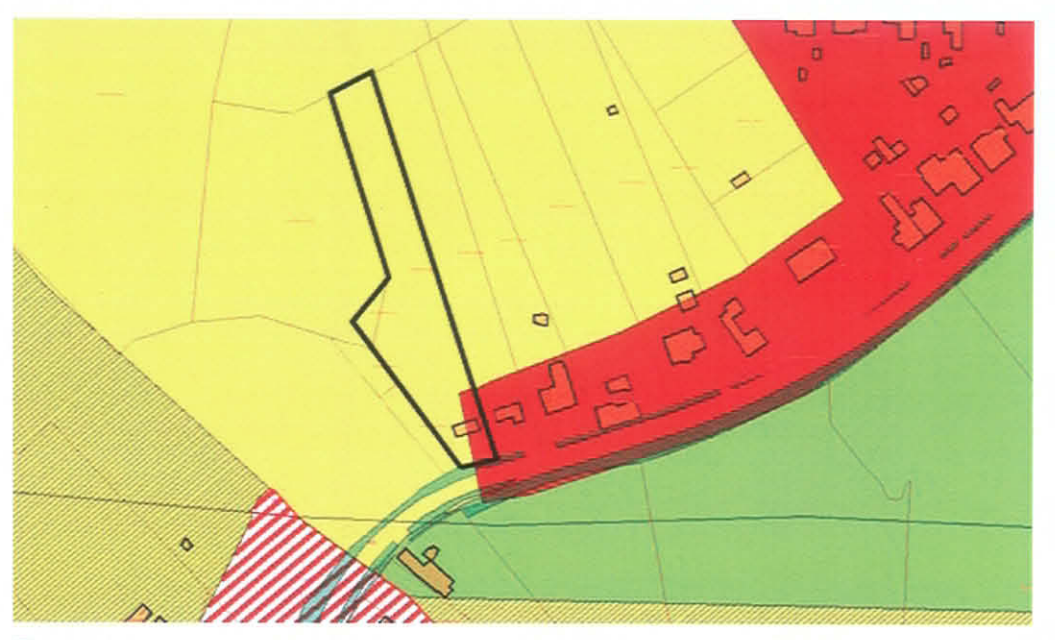

Figuur 4: gewestplan

 $3.2$ 

## **BPA 135 Herkenrodebos**

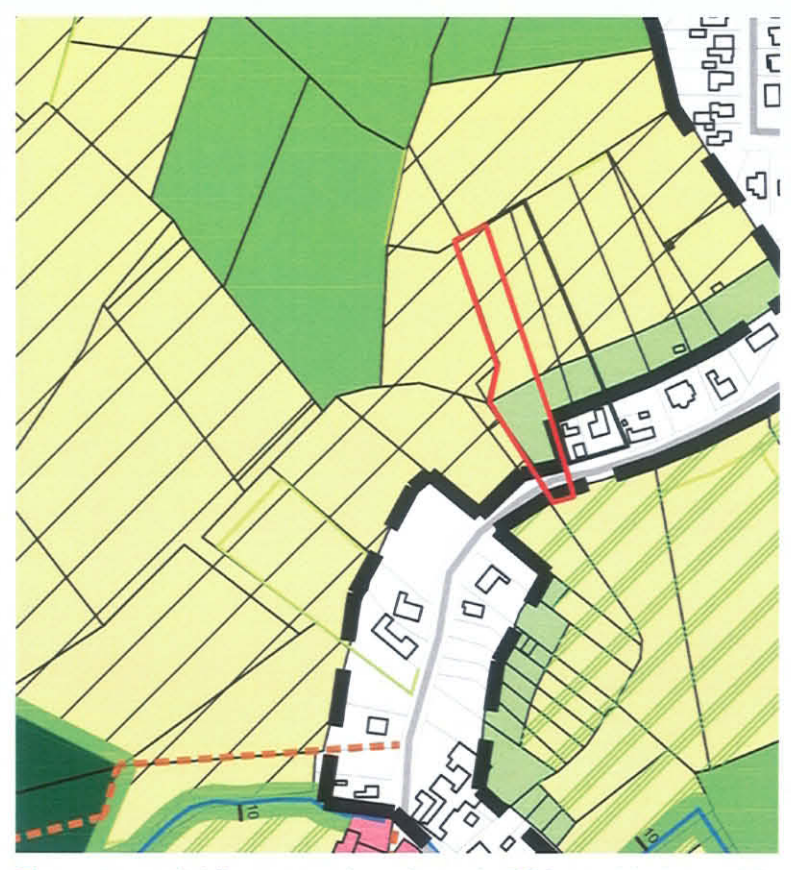

Figuur 5: aanduiding perceel op uitsnede BPA 135 Herkenrodebos

In het BPA 135 Herkenrodebos ligt de achterzijde van het perceel in agrarisch gebied met landschappelijke waarde.

De voorzijde van het perceel is gelegen in 'tuinzone' (art.9). In het BPA wordt deze bestemming gedefinieerd als een smalle overgangszone tussen woon- en landbouwgebied. Verscheidene beperkingen worden onder meer opgelegd inzake bouwen en verbouwen.

Zo is het bijvoorbeeld verboden om bestaande gebouwen uit te breiden of te herbouwen. Ook de oprichting van constructies is niet toegelaten.

Het integrale artikel 9 wordt hieronder opgenomen.

## **Artikel 9 Tuinzone**

## **Bestemming**

De tuinzone is een smalle overgangszone gelegen tussen woongebied en landbouwgebied, aan de randen van het plangebied. Het betreft delen van bewoonde percelen, die verder doorlopen in landbouwgebied en waarvoor een specifieke bestemming en omschrijving vereist is. Waardevolle landschappelijke en ecologische elementen moeten behouden worden, evenals de open ruimte die aansluit bij het landbouwgebied. Hiertoe worden onder meer beperkingen opgelegd inzake bouwen en verbouwen, het bebossen en het wijzigen van punt- en lijnvormige elementen. De tuinzone is bestemd als groene ruimte voor vnl. privaat gebruik.

# Onder bepaalde voorwaarden toelaatbare, vergunningsplichtige werken

### Algemeen

Bij vergunningsplichtige werken die betrekking hebben op gebouwen en constructies. moeten het uiterlijk ervan, het volume, de vormen, de kleuren en de materialen van gevels en daken, evenals hun onderlinge verhoudingen, zodanig zijn dat het bouwwerk een harmonisch geheel vormt met de omgeving.

## Vergunningsplichtige werken

Volgende handelingen en werken zijn onder volgende voorwaarden toegelaten mits zij verzoenbaar zijn met het karakter, waardevolle kenmerken, bestemming en gebruik van de tuinzone:

- verbouwingen binnen het bestaande vergunde volume;
- het afbreken van een bestaand vergund gebouw of een andere constructie;
- het aanleggen van nutsleidingen, zowel ondergrondse als bovengrondse (hoogspanningsleidingen, e.a.) en bijbehorende installaties;
- het aanleggen, vernieuwen  $en$ /of verharden van paden  $en$ oppervlakteverhardingen. Deze mogen enkel verhard worden met losse, waterdoorlatende materialen (houtsnippers, steenslag, gemalen grind, dolomiet, enz.) met een maximum grindkaliber van 4 cm; afbraakmaterialen zijn niet toegelaten; de verharding mag max. 15% van de perceelsoppervlakte beslaan;
- profielwijzigingen aan beken en grachten;
- het uitvoeren van oeververstevigingswerken in functie van het onderhoud van de waterlopen; deze kunnen alleen met duurzame, natuurlijke materialen;
- het aanleggen van veedrinkputten, poelen en waterplassen;
- het geheel of gedeeltelijk kappen of rooien van bosjes, struwelen, houtachtige beplantingen op bermen of op het talud van holle wegen, van oude heggen of hagen, houtkanten, houtwallen, alleenstaande bomen, bomenrijen en hoogstamboomgaarden, met uitzondering voor het snoeien van knotwilgen; bij het verlenen van de vergunning wordt wederaanplanting opgelegd met inheemse soorten $(...)$ :
- het ontbossen; bij het verlenen van de vergunning wordt wederaanplanting opgelegd met streekeigen soorten;
- het aanplanten van bomenrijen, alleenstaande bomen, houtkanten en hagen;
- het bebossen.
- het aanplanten van een boom- of plantenkwekerij;
- de aanleg van een tuin en/of moestuin;
- het plaatsen van schuilhokken voor vee; deze kunnen worden vergund indien aan de volgende voorwaarden wordt voldaan:
	- $7<sub>0</sub>$ dienen  $\mathsf{om}$ het vee beschutting te bieden tegen slechte weersomstandigheden tijdens het weideseizoen;
	- als uit de eenvoud van de constructie en de gebruikte materialen duidelijk blijkt dat het gaat om een eenvoudige schuilplaats, die uit één oppervlakte bestaat die niet verhard en niet ingedeeld is en ten allen tijde met eenvoudige middelen verwijderbaar is; het gaat niet om een stal of een opslagplaats;
	- als de inplanting ervan gepaard gaat met het aanplanten van een heestermassief van inheemse planten langs de gesloten wanden van het hok; plan en plantlijst dienen deel uit te maken van de aanvraag;
	- materiaal: hout voor wanden; hout, pannen of antracietkleurige golfplaten voor ψ, het dak;
	- maximum oppervlakte: 20 m<sup>2</sup>;
	- maximum kroonlijsthoogte: 2,50 m;
	- lessenaarsdak; maximum helling 35 graden;
	- één zijde is volledig en altijd open; drie wanden moeten volledig gesloten zijn;
	- toegelaten verhardingen als toegang tot het schuilhok: steenslag, asse of grind.

## Volgende handelingen zijn verboden

Volgende handelingen en werken zijn niet toegelaten omdat zij niet verzoenbaar zijn met karakter, waardevolle kenmerken, bestemming en gebruik van de tuinzone:

- het uitbreiding en herbouwen van de bestaande gebouwen;
- de bestemming en het gebruik van bestaande gebouwen geheel of gedeeltelijk wijzigen;
- het oprichten, verbouwen of vervangen, het uitvoeren van bouw-, wegenis-, infrastructuren:
- verhardingswerken, met uitzondering van de vergunningsplichtige werken opgesomd onder punt 9.2.;
- het oprichten van constructies (o.a. jagers- en observatiehutten, uitkijkconstructies, serres en wintertuinen, e.d.), met uitzondering van de vergunningsplichtige werken opgesomd onder punt 9.2.;
- het plaatsen van verplaatsbare inrichtingen (al dan niet voor bewoning gebruikt);
- het aanbrengen van reclame-inrichtingen, uithangborden of om het even welke vorm van publiciteit en informatieborden;
- het plaatsen van afsluitingen uit metalen vangrails, helgekleurde kunststofdraad of linten:
- het achterlaten of opslaan van om het even welke producten of materialen;
- het dempen van veedrinkputten, het dempen van stilstaande waters en poelen;
- het aanleggen van drainageconstructies;
- het wijzigen van historisch permanent grasland;
- het aanleggen van sportinfrastructuur.

## $3.3$ Stedenbouwkundige vergunningen / stedenbouwkundige attesten / bouwmisdrijven

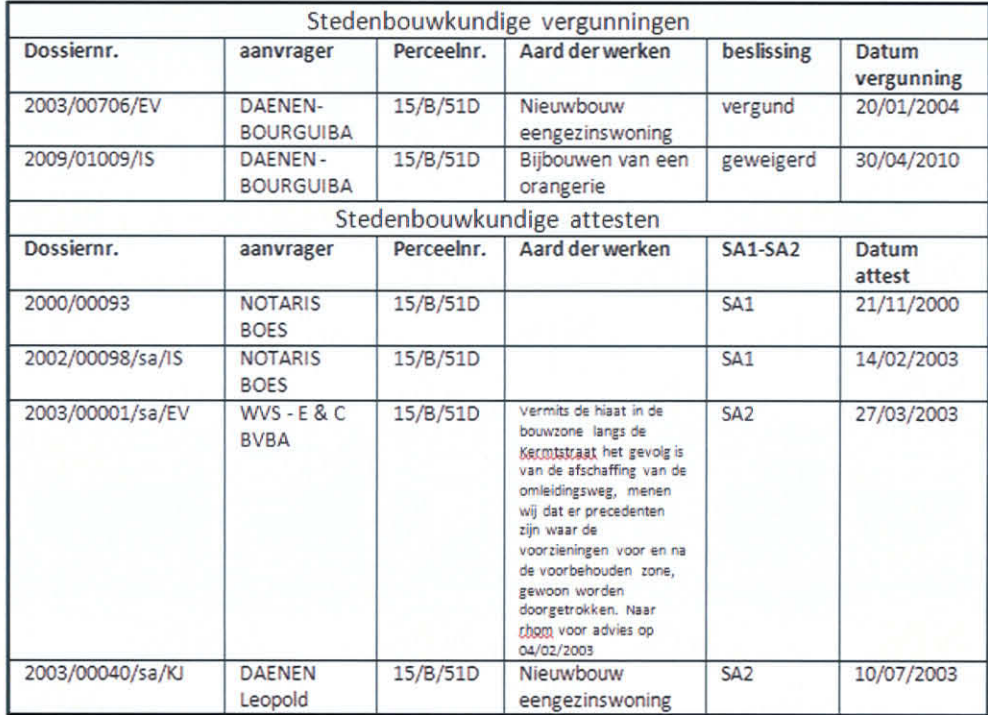

Opmerking: in 2004 werd een stedenbouwkundige vergunning verleend voor het bouwen van een eengezinswoning op het perceel. (Bijlage 2)

Dit gebeurde op basis van de aanduiding op het gewestplan (overwegend woongebied). Hoewel de verkaveling Kermt 056 verviel voor het betreffende perceel, werden de voorschriften ervan bovendien als richtlijn gehanteerd.

# $3.4$

# Verkavelingsvergunningen

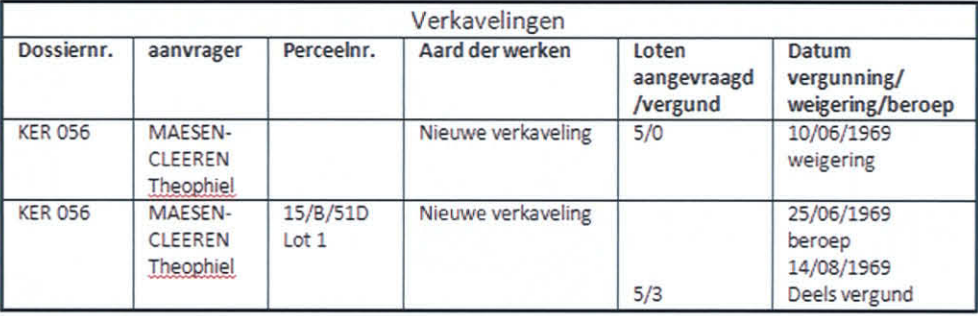

Q:\00\_P\BE0111\BE0111001555\0127\_Herkenrodebos\Rapportage\Rapporten\04\_def\BE0111001555\_0127\_not\_32a\_TN\_F.docx

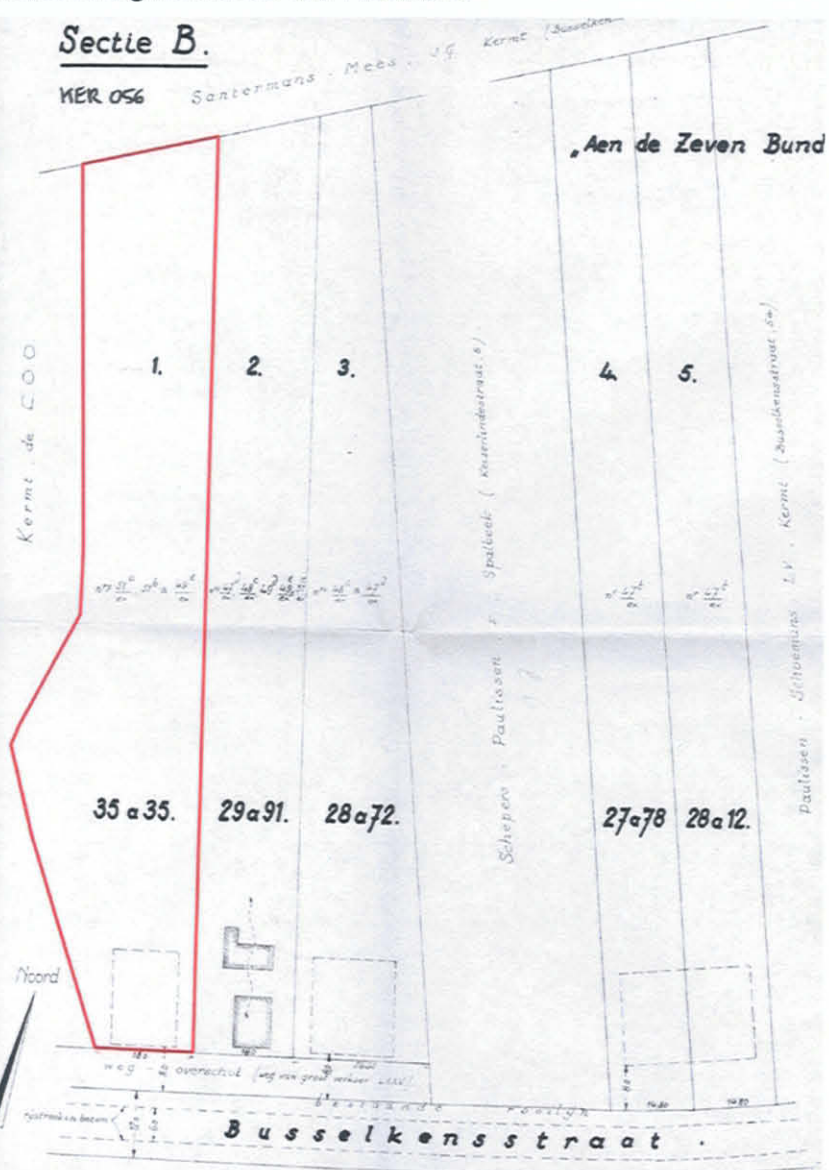

# Verkaveling Kermt 056 dd. 14/08/1969

Figuur 6: verkaveling Kermt 056, vervallen voor lot 1

De verkaveling Kermt 056 dateert van 1969. Het perceel dat het onderwerp van voorliggend RUP vormt, werd hierin opgenomen als lot 1.

In 2001 verviel de verkaveling echter voor het specifieke perceel. Voor de overige woningen in het woonlint zijn de voorschriften van de verkaveling Kermt 056 echter nog steeds van kracht.

## Milieuvergunningen

Voor het betreffende perceel werden geen milieuvergunningen aangevraagd.

 $3.5$ 

 $\overline{\mathbf{4}}$ 

 $4.1$ 

**Ruimtelijke situering Situering perceel** 

## Figuur 7: situering perceel (bron: Google Maps)

Het perceel ligt op grondgebied Hasselt, in het hoofddorp Kermt langsheen de verbindingsweg met Stevoort.

## $4.2$

## Bestaande feitelijke toestand I referentiesituatie

De bestaande feitelijke toestand geeft de ruimtelijke structuur van het plangebied weer op het moment van de opmaak van het RUP en wordt beschreven op basis van de disciplines die ook bij de milieubeoordeling worden gehanteerd. De bestaande feitelijke toestand wordt om die reden ook wel de referentiesituatie genoemd.

 $4.2.1$ 

 $4.2.2$ 

## Mens - ruimtelijke aspecten, mobiliteit en externe mensveiligheid

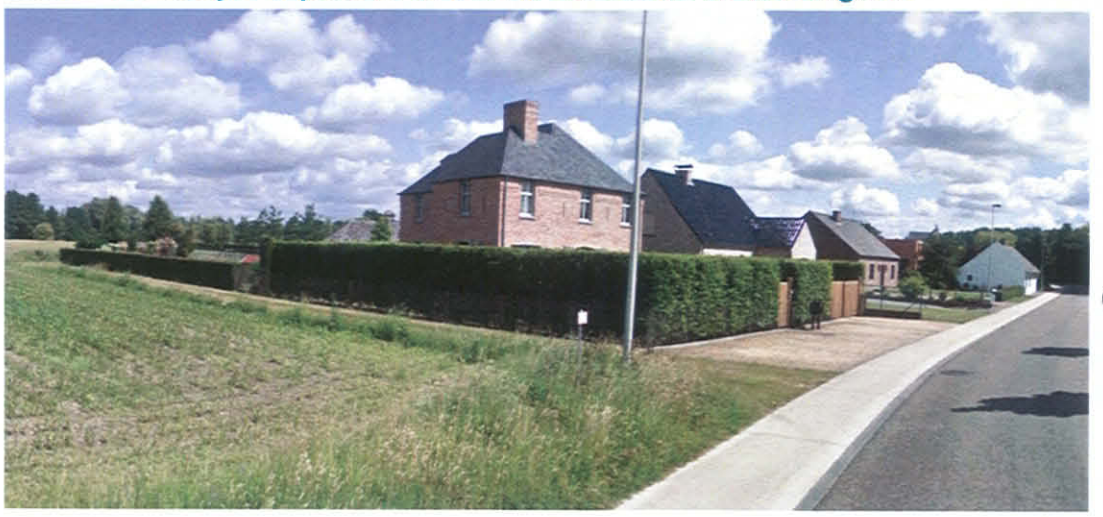

Foto 1: woning Kermtstraat nr. 96

Vandaag de dag is een vrijstaande woning met losstaande garage ingeplant op het perceel, langsheen de Kermtstraat. Deze rustige, residentiële straat vertoont verscheidene clusters van woonlinten.

Voor de volledigheid kan meegegeven worden dat er geen sprake is van Sevesoinrichtingen in de wijde omgeving van het projectgebiedje van voorliggend RUP. De dienst VR besliste dan ook dat er geen ruimtelijk veiligheidsrapport dient te worden opgemaakt. (24/01/2013).

## Water

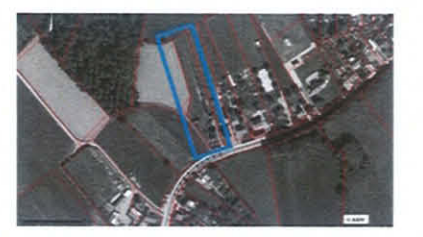

Het betreffende perceel situeert zich niet in overstromingsgevoelig gebied.

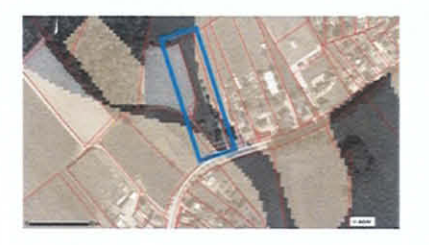

Het betreffende perceel is gedeeltelijk (langsheen de rechter perceelsgrens) gelegen in infiltratiegevoelig gebied.

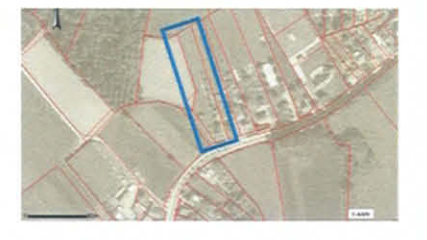

Grondwaterstromingsgevoelige gebieden: het perceel is gelegen in een zone 'matig gevoelig voor grondwaterstroming' (type 2).

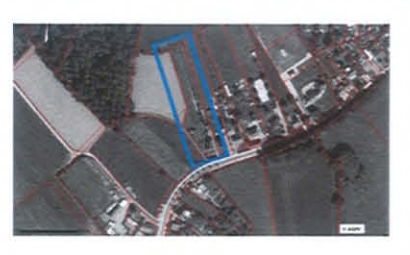

Het perceel is niet gelegen in het winterbed van de arote rivieren.

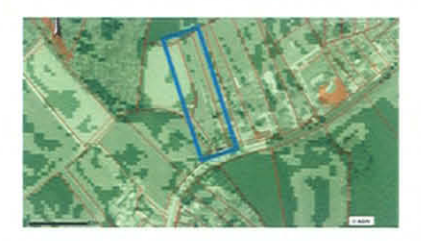

De aanwezige hellingen op het perceel liggen hoofdzakelijk tussen 0,5% en 5%. Hier en daar worden hellingen van 0,5% waargenomen.

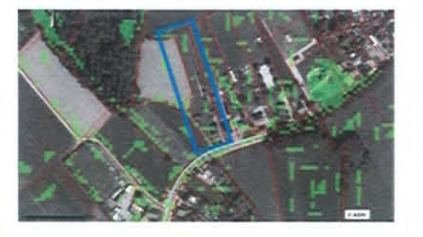

Het perceel is hoofdzakelijk niet erosiegevoelig, enkel ter hoogte van de grens met de openbare weg, de bouwzone en aan de achterzijde van het perceel zijn erosiegevoelige gronden aangeduid.

 $4.2.3$ 

## Bodem, geluid, lucht en klimaat

Omwille van de beperkte schaal en de minimale wijzigingen die het voorliggend RUP beogen, is de bespreking van elementen als geluid, lucht en klimaat weinig relevant. Het perceel maakt deel uit van een bestaand woonlint en heeft uiteraard een uitermate minieme impact op deze elementen.

Bovendien is er geen sprake van waardevolle bodems, noch van bodemverontreiniging. Bijgevolg worden ook op dit vlak weinig negatieve effecten verwacht.

 $4.2.4$ 

 $4.2.5$ 

## **Fauna en Flora**

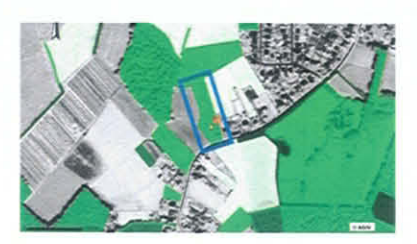

Het perceel staat aangegeven als biologisch waardevol met een soortenrijk permanent cultuurgrasland met relicten van halfnatuurlijke graslanden.

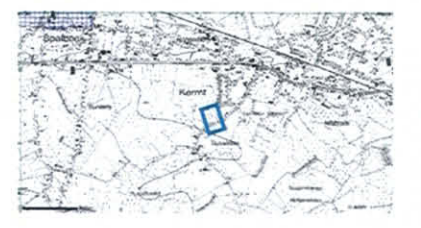

Het perceel is niet gelegen binnen of in de nabijheid van habitat- en vogelrichtlijngebied.

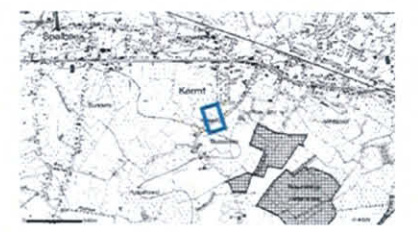

Het perceel ligt niet binnen of in de nabijheid van VEN-gebied.

## Landschap, onroerend erfgoed en archeologie

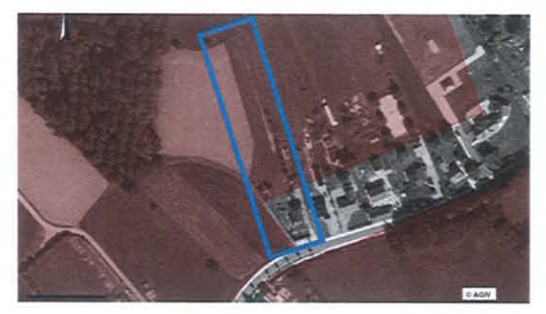

Figuur 8: ankerplaats

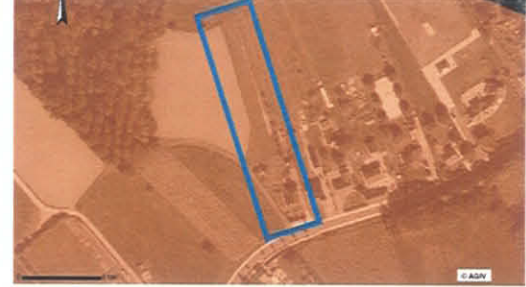

Figuur 9: relictzone

De achterste helft van het perceel is gelegen binnen de ankerplaats 'Herkenrodebos en Kasteel van Stevoort'. Het gehele perceel is gelegen binnen de relictzone 'benedenloop van de Herk en bos van Steenvoort'.

#### 5 Doelstelling en planologische ingreep

#### $5.1$ **Doelstelling**

Het voorliggend RUP beoogt een correctie van het BPA Herkenrodebos. De voorzijde van het perceel 15B51D (Kermtstraat 96) werd foutief opgenomen in het BPA Herkenrodebos als 'tuinzone', terwijl het perceel al bebouwd was.

Deze aanduiding brengt de verdere invulling van de woonfunctie van de bestaande residentie in het gedrang. De voorschriften voor 'tuinzone' zijn immers veel strenger dan deze die gelden voor 'woongebied'.

De historiek van het perceel wordt hier kort even opnieuw geschetst.

- 1969: perceel wordt opgenomen als lot 1 in de verkaveling Kermt 056 dd. 14/08/1969.
- 1979: het perceel werd op het gewestplan gedeeltelijk aangeduid als woongebied en gedeeltelijk als agrarisch gebied.
- 2001: voor het perceel dat de aanleiding vormt voor de opmaak van dit RUP vervalt de verkaveling. Vermoedelijk omdat er toen nog geen sprake was van bebouwing.
- 2003: een stedenbouwkundig attest dd. 25/07/2003 wordt verleend voor het oprichten van een ééngezinswoning.
- 2004: bouwvergunning dd. 15/01/2004 voor het bouwen van een woning met losstaande garage op basis van het gewestplan en de verkavelingsvoorschriften 'als richtlijn'.
- 2008: BPA Herkenrodebos dd. 28/02/2008, waarin het perceel wordt aangeduid als tuinzone, terwijl het al bebouwd was.
- 2010: weigering bouwvergunning dd. 22/04/2010 voor bijbouw ('orangerie'), omwille van de incompatibiliteit met de bestemming 'tuinzone'.

Op het gewestplan werd het betreffende perceel aan de zijde van de openbare weg gedeeltelijk aangeduid als woongebied en gedeeltelijk als agrarisch gebied. Rekening houdend met het feit dat het gewestplan niet ontwikkeld is om op perceelsniveau bestemmingen af te lezen en de ruimtelijke logica indachtig, kan men stellen dat het perceel als woongebied was voorzien. Het vormt immers het sluitstuk van een bestaand woonlint.

Initieel werd het perceel opgenomen in een verkaveling (1969), maar later verviel deze verkaveling voor het specifieke lot. In 2004 werd echter een stedenbouwkundige vergunning afgeleverd om op het betreffende perceel een woning te plaatsen. De redenering hierachter is gebaseerd op het gewestplan enerzijds en op de voorschriften van de verkaveling Kermt 056 'als richtlijn' anderzijds.

De woning werd gerealiseerd in 2004 en vier jaar later duidde het BPA Herkenrodebos de voorzijde van het perceel aan als tuinzone. Een discrepantie tussen de planologische aanduiding en de bestaande situatie ontstond. Een euvel dat het voorliggend RUP wenst op te lossen.

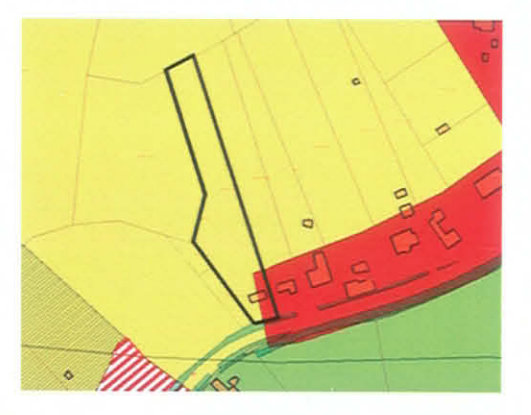

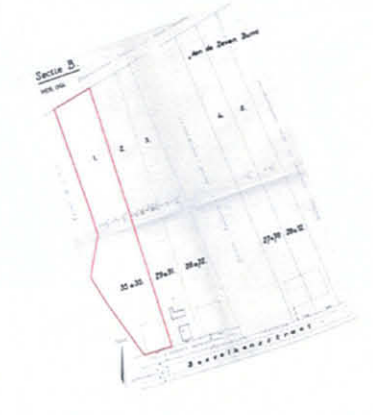

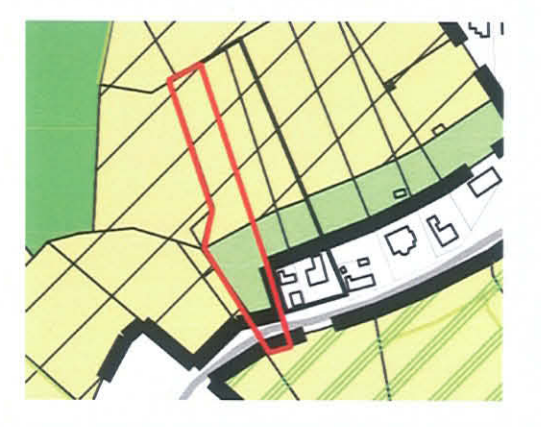

Figuur 10a-b-c: gewestplan, verkaveling (1969), BPA Herkenrodebos

#### $5.2$ **Planologische correctie**

Om de planologische fout op te vangen worden de ruimtelijke logica van het gewestplan, de verkaveling Kermt 056 en het BPA Herkenrodebos gevolgd en doorgetrokken.

Ten opzichte van de weg wordt voor het gehele woonlint een strook van 50m diepte voorzien waarbinnen de bestemming 'woongebied' van kracht is. Op die manier kan het ganse woonlint op gelijke wijze en naar behoren de woonfunctie invullen.

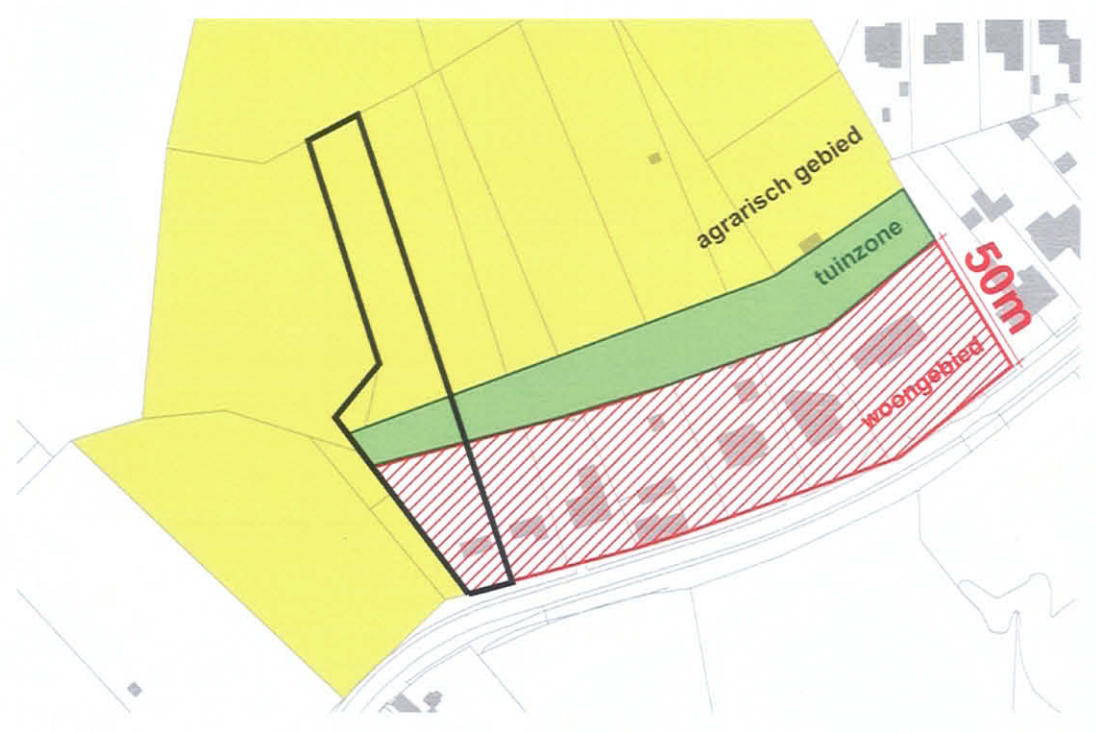

## Figuur 11: planologische rechtzetting

Het perceel zal dus de volgende bestemmingen beslaan: "woongebied" (strook van 50m), "tuinzone" en "agrarisch gebied met landschappelijke waarde". (zie figuur 13) De voorschriften van de vervallen verkaveling en deze van het gewestplan dienen als basis voor de voorschriften van het "woongebied". De stedenbouwkundige voorschriften van de verkaveling worden integraal opgenomen in de bijlagen (zie Bijlage 3). Voor de "tuinzone" en het "agrarisch gebied met landschappelijke waarde" worden de voorschriften van het BPA Herkenrodebos gehanteerd.

De aanduidingen, bestemmingen en voorschriften van het BPA Herkenrodebos blijven van kracht voor de nabije omgeving van het perceel.

6

# **Onderzoek tot milieueffectrapportage**

Dit hoofdstuk beschrijft het onderzoek naar MER voor het RUP. Doel van dit onderzoek is nagaan of het voorgenomen plan, het RUP kan worden ontheven van de opmaak van een planMER. Dit zogeheten onderzoek naar MER, kortweg screening, is conform het plan-mer-decreet<sup>1</sup> dat op 1 december 2007 in werking trad. Het beschrijft de stappen die doorlopen dienen te worden om de plan-MER-plicht na te gaan.

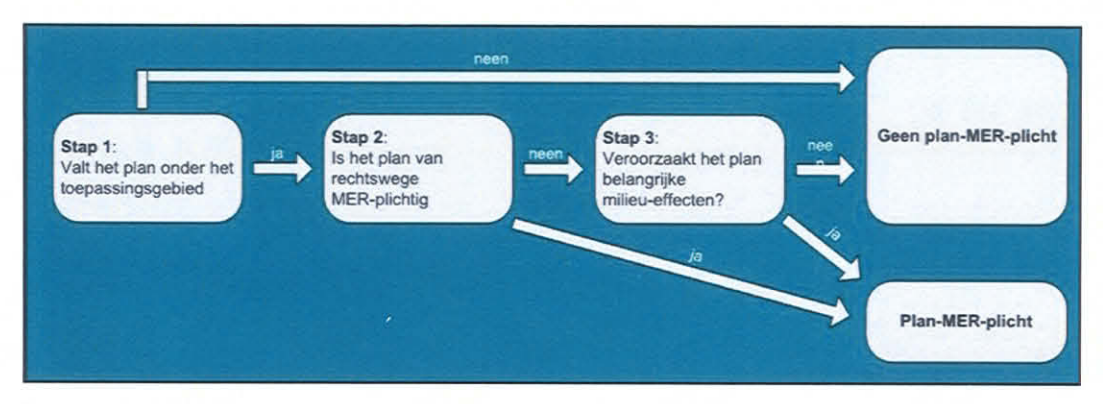

Figuur 12: Stappen in het onderzoek tot milieueffectrapportage

# **Stap 1: Toetsing aan het decreet DABM**

Dit plan beantwoordt aan de definitie van 'plan en programma' uit het decreet houdende algemene bepalingen inzake milieubeleid want er is voldaan aan de drie voorwaarden:

- 1. De Vlaamse Codex Ruimtelijke ordening, in werking vanaf 1 september 2009, schrijft de opmaak van ruimtelijke uitvoeringsplannen voor;
- 2. De opsteller van het plan is een instantie, i.e. de gemeente Hasselt;
- 3. Het plan wordt vastgesteld door de gemeenteraad van Hasselt. De provincie Limburg zal het RUP goedkeuren.

Het plan valt bovendien niet onder de specifieke uitzonderingsregels en vormt het kader voor de toekenning van een vergunning voor een project.

#### $6.2$ Stap 2: is het plan van rechtswege plan-MER-plichtig

 $6.2.1$ 

 $6.1$ 

## Heeft het plan betrekking op een van de sectoren genoemd in het decreet?

Voorliggend plan is een RUP en heeft bijgevolg betrekking op de ruimtelijke ordening. Aan deze voorwaarde is voldaan.

<sup>&</sup>lt;sup>1</sup> Decreet van 27 april 2007 houdende wijziging van titel IV van DABM en van art. 36ter decreet natuurbehoud (B.S. 20/06/2007)

#### $6.2.2$ Vormt het plan een kader voor project-mer-plichtige projecten?

Het voorgenomen plan is een gemeentelijk RUP voor het rechtzetten van een bestaande BPA: tuinzone wordt herbestemd naar woongebied, waardoor de planologische bestemming en de huidige situatie op elkaar worden afgestemd.

Het plan vormt geen kader voor vergunningen van bijlage I of bijlage II-projecten van het MER-besluit van 10 december 2004. Zo kan de doelstelling van het RUP geen stadsontwikkelingsproject worden genoemd.

Het RUP vormt ook geen kader vormt voor de toekenning van een vergunning voor een project opgesomd in de bijlage bij Omzendbrief LNE 2011/1 - 22 juni 2011.

#### $6.2.3$ Betreft het plangebied een klein gebied op lokaal niveau of een kleine wijziging van een bestaand plan?

Het plangebied bestrijkt een zeer beperkte oppervlakte. De wijzigingen die het plan zal aanbrengen omvat de omzetting van een tuinzone naar woongebied, overeenkomstig de huidige situatie. Het gaat bijgevolg om een zeer kleine wijziging van een bestaand plan op lokaal niveau.

#### $6.2.4$ **Toetsing aan de categorie B**

Het perceel dat het onderwerp van het gemeentelijk RUP nr. 206 "Herkenrodebos" vormt, sluit aan op een bestaand woonlint. Op het perceel is een woning ingeplant. Het voorliggend plan resulteert bijgevolg niet (of in zeer beperkte mate) in een wijziging ten opzichte van de huidige situatie. Woongerelateerde ontwikkelingen (zoals het plaatsen van een orangerie) worden bijvoorbeeld mogelijk.

Er zijn geen habitat- of vogelrichtlijngebieden aanwezig in de directe omgeving van het **RUP** dus plangebied. Het zal geen effecten veroorzaken op speciale beschermingszones.

Voor het voorgenomen plan is dus geen passende beoordeling vereist uit hoofde van artikel 36ter van het decreet voor natuurbehoud.

#### $6.2.5$ Conclusie over de plan-MER-plicht van rechtswege

Een toetsing aan de voorwaarden tot plan-MER-plicht van rechtswege heeft aangetoond dat het plan niet plan-MER-plichtig is van rechtswege. Er kan dus overgegaan worden tot een screening om na te gaan of het plan belangrijke milieueffecten kan veroorzaken en zo alsnog plan-MER-plichtig is.

#### 6.3 Stap 3: Veroorzaakt het plan belangrijke milieueffecten?

Voor plannen die het kader vormen voor een vergunning, maar niet vallen onder de plannen die van rechtswege plan-MER-plichtig zijn, moet een onderzoek uitgevoerd worden naar het mogelijke voorkomen van aanzienlijke milieueffecten, i.e. een screening. Indien uit dit onderzoek als besluit volgt dat aanzienlijke negatieve effecten kunnen optreden, moet de initiatiefnemer alsnog een plan-MER op (laten) stellen.

Dit onderzoek gebeurt aan de hand van een bespreking van de mogelijk relevante effecten, cfr de gebruikelijke mer-praktijk.

Omwille van de uitermate beperkte scope van het voorliggend RUP wordt de effectenbespreking beknopt gehouden. De meeste thema's zijn immers irrelevant binnen het kader van dit plan. Van milderende maatregelen die doorwerking dienen te krijgen in het RUP is bovendien amper sprake.

De algemene conclusie is dan ook dat negatieve effecten ten gevolge van de ontwikkeling volgens het voorliggend RUP zeer miniem tot onbestaande zullen zijn.

Q:\00\_P\BE0111\BE0111001555\0127\_Herkenrodebos\Rapportage\Rapporten\04\_def\BE0111001555\_0127\_not\_32a\_TN\_F.docx

Op basis van de ontwikkelingen van het RUP verandert er zeer weinig tot niets ten opzichte van de huidige situatie. Het bestaande perceel zal mogelijkheden krijgen om haar woonfunctie adequaat te vervullen. De ontwikkelingen moeten passen in de voorschriften overeenkomstig de bestemming 'woongebied'. Op deze manier krijgt het ganse woonlint een uniforme behandeling.

#### Er worden geen effecten verwacht: irrelevant. **Mobiliteit**

**Externe** mensveiligheid

**Ruimtelijke** aspecten

Irrelevant.

Irrelevant.

### Water

Gezien de kleinschaligheid van het plangebied en omdat de realisatie van het plan geen drastische wijzigingen van het reliëf veroorzaakt. worden de effecten **OD** het grondwatersysteem als niet significant beschouwd.

Er moet rekening gehouden worden met de bepalingen van gewestelijk stedenbouwkundige de verordening met betrekking tot hemelwater.

Bodem, geluid, lucht en klimaat

**Fauna en flora** 

 $\left( \quad \right)$ 

Het perceel is aangeduid als biologisch waardevol (soortenrijk permanent cultuurgrasland met relicten van halfnatuurlijke graslanden). Het betreft echter een zeer kleine oppervlakte in een groter geheel dat biologisch waardevol is.

Gelegen langsheen bestaande woningen en in een woonstraat, is de biologische kwaliteit van het kleine projectgebied dan ook in vraag te stellen. Aangezien de woonfunctie vandaag de dag hier al aanwezig is, zal de impact op de huidige, ecologische toestand eerder beperkt zijn.

Landschap, onroerend erfgoed en archeologie

Het perceel is gedeeltelijk gelegen binnen een ankerplaats en volledig binnen een relictzone. Gezien het perceel reeds bebouwd is heeft het voorliggend RUP weinig extra impact op het landschap.

#### 6.4 Grensoverschrijdende effecten

Conform art. 4; §2, 2° van het zogenaamde plan-MER besluit d.d. 12 oktober 2007<sup>2</sup> dient het verzoek tot raadpleging in voorkomend geval een beoordeling te bevatten of het voorgenomen plan of programma grens- of gewestgrensoverschrijdende aanzienlijke milieueffecten kan hebben.

Het plangebied is volledig op Vlaams grondgebied gelegen en bevindt zich op ongeveer 40 km van de dichtste grens met Nederland. Gezien de zeer beperkte aard, context en omvang van het plan, kan gesteld worden dat in onderhavig geval het voorgenomen plan geen aanzienlijke (gewest)grensoverschrijdende milieueffecten hebben.

#### 6.5 **Conclusie**

7

De impact van het voorliggend RUP zal te verwaarlozen zijn en zeer minieme tot geen negatieve gevolgen hebben. Daaruit volgt dat het voorgenomen plan, een gemeentelijk RUP, niet plan-MER-plichtig is.

# **Ruimtebalans**

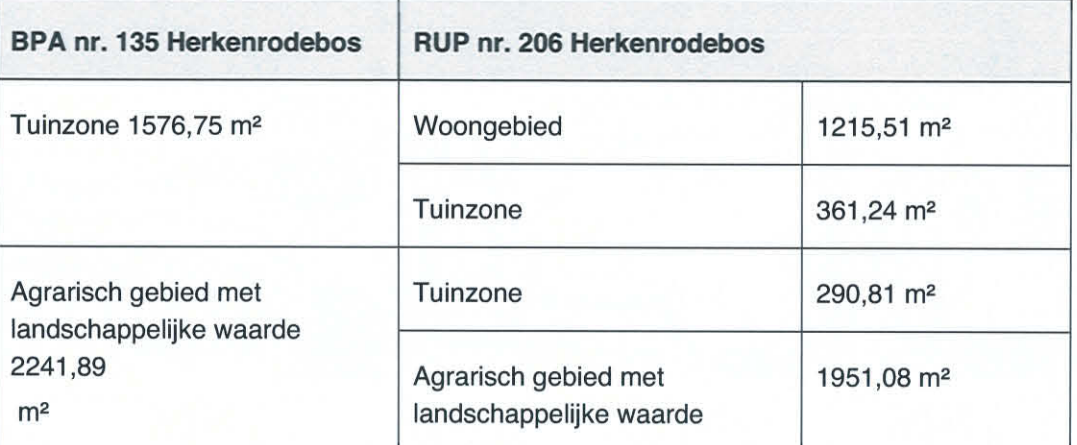

Tabel 1: Ruimtebalans

<sup>2</sup> Besluit Vlaamse Regering d.d. 12 oktober 2007 betreffende de milieueffectrapportage over plannen en programma's (B.S. 07/11/2007).

١

#### 8 Op te heffen voorschriften

#### $8.1$ Op te heffen gewestplanvoorschriften

Bij de inwerkingtreding van het gemeentelijk RUP nr. 206 "Herkenrodebos" worden voorschriften van de bestemmingen van het gewestplan Hasselt-Genk (KB 03/04/1979) die binnen de begrenzingen van het RUP liggen, opgeheven en vervangen door de voorschriften van het gemeentelijk ruimtelijk uitvoeringsplan.

Binnen de begrenzing van het RUP worden volgende bestemmingen opgeheven:

- woongebied;
- agrarisch gebied.

8.2

## Op te heffen voorschriften BPA Herkenrodebos

Bij de inwerkingtreding van het gemeentelijk RUP nr. 206 "Herkenrodebos" worden voorschriften van de bestemmingen van het BPA nr. 135 "Herkenrodebos" (28/02/2008), die binnen de begrenzingen van het RUP liggen, opgeheven en vervangen door de voorschriften van het gemeentelijk ruimtelijk uitvoeringsplan.

9

 $\blacksquare$ 

## Register van percelen waarop de regeling van planschade, kapitaalschade of gebruikersschade planbaten, van toepassing kan zijn

Kaart 1 - grafisch register van percelen waarop de regeling van planschade, planbaten, kapitaalschade of gebruikersschade van toepassing kan zijn

Aan het dossier van het RUP wordt een grafisch register bijgevoegd waarin een overzicht wordt gegeven van de zones waarop een bestemmingswijziging wordt doorgevoerd die aanleiding geven tot een planschadevergoeding (cfr codex RO art. 2.6.1.), een planbatenheffing (cfr codex RO 2.6.4.), een bestemmingswijzigingscompensatie **DGPB**  $art.6.2.1)$  $(cfr$ of compensatie ingevolge bestemmingsvoorschriften (cfr DGPB art.6.3.1.).

4)

# **BIJLAGEN**

Bijlage 1: kaart 1 - grafisch register van percelen waarop de regeling van planschade, planbaten, kapitaalschade of gebruikersschade van toepassing kan zijn

Q:\00\_P\BE0111\BE0111001555\0127\_Herkenrodebos\Rapportage\Rapporten\04\_def\BE0111001555\_0127\_not\_32a\_TN\_F.docx

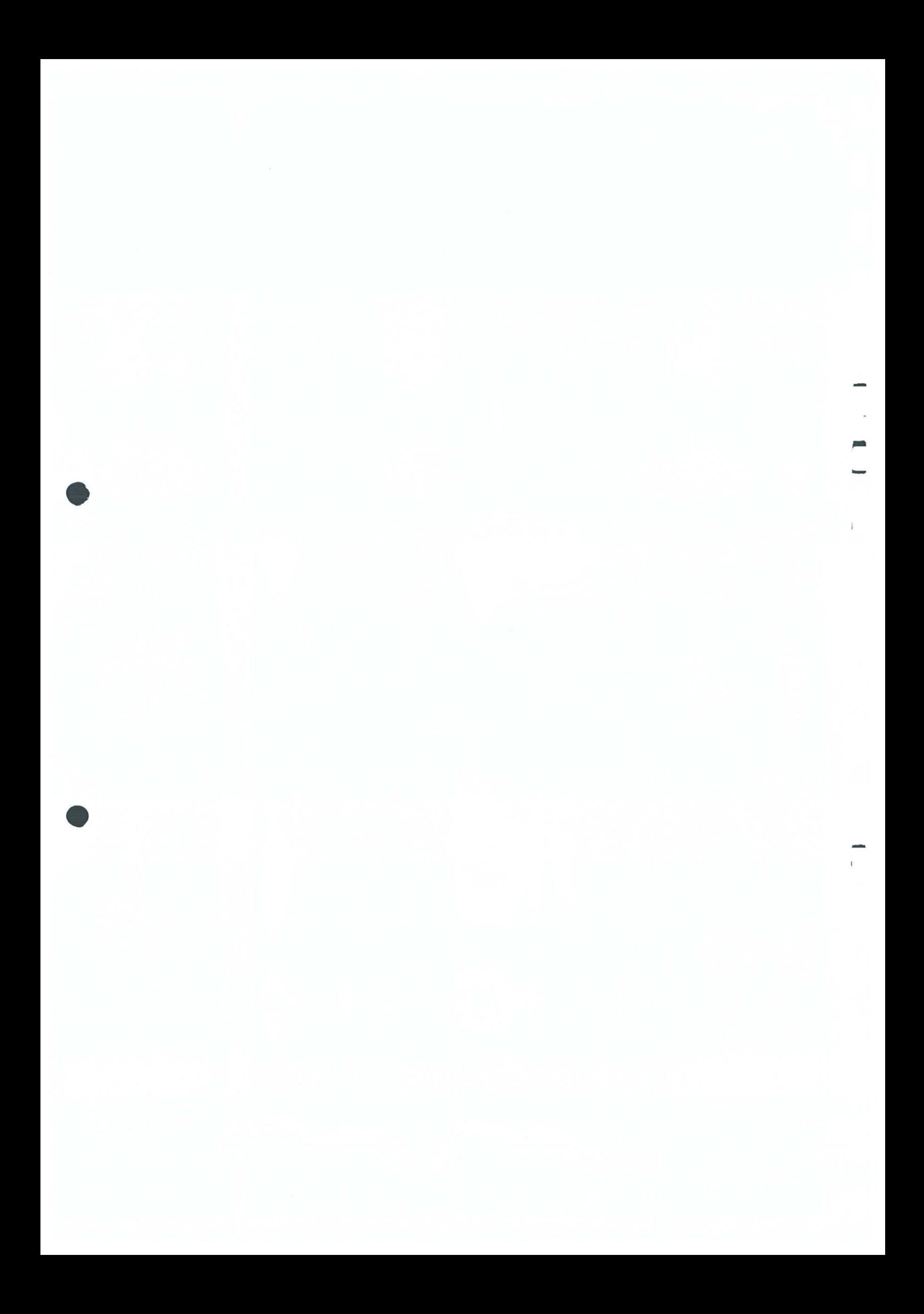

0127\_krt\_030A\_PB.mxd

Kaart<sup>o</sup> 1 Openbaar nut -- > oppervlaktedelfstoffen Bedrijvigheid --> oppervlaktedelfstoffen Kapitaalschade / gebruikersschade mogelijk Landbouw -- > oppervlaktedelfstoffen Recreatie -- > oppervlaktedelfstoffen Wonen --- > oppervlaktedelfstoffen Groen -- > oppervlaktedelfstoffen Openbaar nut --> bedrijvigheid Bedrijvigheid --> openbaar nut Landbouw -- > bedrijvigheid Openbaar nut -- > landbouw Openbaar nut -- > recreatie Bedrijvigheid --> landbouw Recreatie -- > bedrijvigheid Bedrijvigheid -- > recreatie Wonen -- > openbaar nut Openbaar nut -- > wonen Openbaar nut -- > groen Wonen -- > bedrijvigheid Bedrijvigheid -- > wonen Landbouw -- > recreatie Recreatie --> landbouw Groen -- > bedrijvigheid Bedrijvigheid --> groen Landbouw -- > wonen Recreatie -- > wonen Wonen -- > landbouw Landbouw --> groen Groen  $\rightarrow$  landbouw Recreatie -- > groen Wonen -- > recreatie Groen -- > recreatie Wonen -- > groen Groen -- > wonen Planschade mogelijk Planbaten mogelijk Niet relevant ariek wetgeving. De tekst van het decreet gebruikerscompensatie kan pandenbeleid kan geraadpleegd worden op www.ruimtelijkeordening.be, 7° en 8° van de Vlaamse Codex Ruimtelijke Ordening, van de percelen vergoeding of heffing. De opname van percelen in dit register houdt eveneens in deze bijlage van het RUP is opgenomen. De tekst van de vergoeding kan worden verkregen. Voor elk van de regelingen gelden een aantal gevallen verschilt de cartografische ondergrond waarop de geval beoordeeld worden. Het register kan dus geen uitsluitsel geven Dit register geeft, conform de geciteerde wetgeving, de percelen weer voorwaarden, uitzonderings- of vrijstellingsgronden die per individueel Deze kaart is het register, zoals bedoeld in artikel 2.2.2. §1, eerste lid, kan geven tot een planschadevergoeding, een planbatenheffing, een<br>kapitaalschadecompensatie of een gebruikerscompensatie. bestemmingswijziging digitaal te vergelijken met het huidige plan. In waarop een bestemmingswijziging wordt doorgevoerd die aanleiding decreet van 27 maart 2009 houdende vaststelling van een kader arop een bestemmingswijziging gebeurt die aanleiding kan geven bestemmingen werden ingetekend in het oude en het nieuwe plan.<br>Daarom kunnen bij de digitale vergelijking beperkte fouten optreden.<br>Het register moet met dat voorbehoud geraadpleegd worden. omwille van het gebruik van deze kaarten als basis voor het grafisch De regeling over de planbatenheffing is te vinden in artikel 2.6.4 Meer informatie over het register is opgenomen in de toelichting die Vlaamse Codex Ruimtelijke Ordening en van het decreet grond- en gebruikerscompensatie" in het invulveld 'zoeken op woorden in het dus niet in dat sowieso een heffing zal worden opgelegd of dat een De regeling over de kapitaalschadecompensatie is te vinden in Dit register werd aangemaakt door het plan zoals het gold vóór de en De regeling over de gebruikerscompensatie is te vinden in het 20/06/2012 (AGIV), niet op basis van een volledig opmetingsplan. artikel 6.2.1. en volgende van het decreet van 27 maart 2009 voor de gebruikerscompensatie bij bestemmingswijzigingen, De regeling over de planschade is te vinden in artikel 2.6.1<br>volgende van de Vlaamse Codex Ruimtelijke Ordening. aadpleegd worden op www.codex.vlaanderen.be, zoekterm Bij interpretatie van de zoneringen dient rekening gehouden te en volgende van de Vlaamse Codex Ruimtelijke Ordening. Het verordenend grafisch plan is opgemaakt op basis van de<br>beschikbare datalagen, zijnde GRB toestand 2011, release worden met mogelijke afwijkingen van de werkelijke toestand over de toepassing van die voorwaarden, uitzonderings- of overdrukken en erfdienstbaarheden tot openbaar nut. betreffende het grond- en pandenbeleid. vrijstellingsgronden. **DISCLAIMER** opschrift' plan. Kerntstraat

**CARCADIS** 

бијујалијал цабја

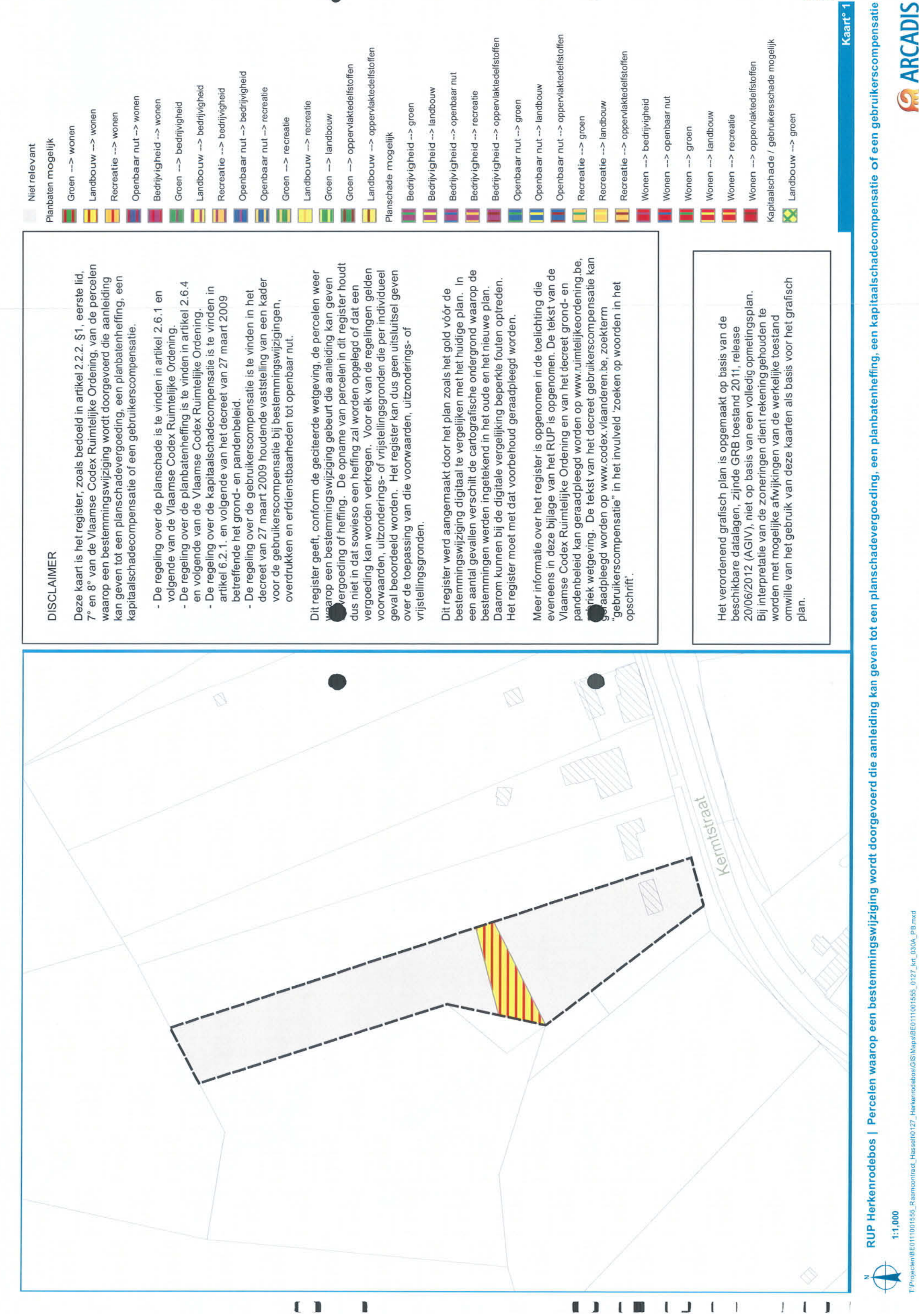

# Bijlage 2: stedenbouwkundige vergunning (2004)

 $\cap$ 

 $\bigcap$ 

Q:\00\_P\BE0111\BE0111034S1001127\_Herkenrodepos\Podportage\Rapporten\04\_de\BE0111001555\_0127\_not\_S2a\_TN\_F.docx

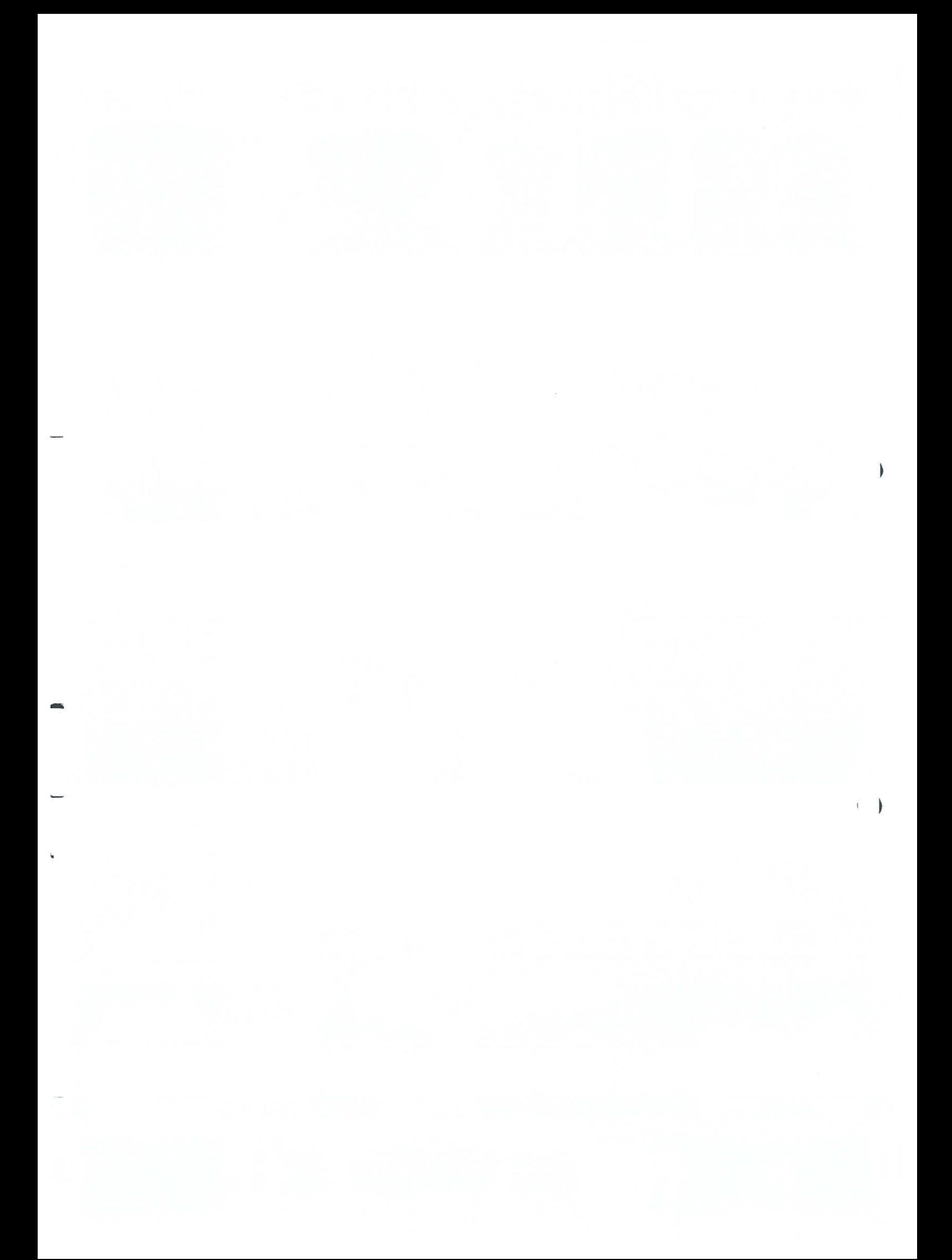

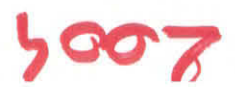

# **TJESSAH QATS**

### Formulier A

heren Gysans, Froidmont, Vanmuysen en Stockmans, schepenen; de heer J.P. Houben stadssecretaris. Aanwezig : de heer Reynders, schepen dd. burgemeester-voorzitter, mevrouw Smets, de heer Hermans, mevrouw Pollet, de Vergadering van het college van burgemeester en schepenen van 15/01/2004

Dossiernummer Rohm: 7058B00-0430B02 Dossiernummer Stad Hasselt : 2003/00706/EV

**ALEDEMBONMKNMDICE AEBCNMMMC** 

met als adres Henri Eyckmansstraat 59 3511 Hasselt, ontvangen. Het college van burgemeester en schepenen heeft de aanvraag ingediend door DAENEN-BOURGUIBA Paul,

Een bewijs van ontvangst van die aanvraag werd afgegeven op 25/10/2003.

en met als kadastrale omschrijving afdeling 15 sectie B nummer(s)) 51D, De aanvraag heeft betrekking op een terrein met als adres Kermtstraat 96

Het betreft een aanvraag tot bouwen van woning met losstaande garage.

cupting en de uitvoeringsbesluiten. gecoördineerd op 22 oktober 1996, het decreet van 18 mei 1999 houdende de organisatie van de ruimtelijke geldende wettelijke bepalingen, in het bijzonder met het decreet betreffende de ruimtelijke ordening, Het college van burgemeester en schepenen heeft deze aanvraag onderzocht, rekening houdend met de terzake

werden bezwaarschriften ingediene Het college van burgemeester en schepenen stelt vast dat deze орепьате опестальных почег аапутавет tot stedenbouwkundge vegraming en verkavelingssamvragen. Ег (1) De aanvraag werd openbaar gemaakt volgens de regels vermeld in het uitvoeringsbesluit betreffende de

Het college van burgemeester en schepenen neem omtrent deze bezwaarschritten het volgende standpunt in:

ambtenaar, uitgebracht op 18/12/2003.. Het overwegende gedeelte ervan luidt als volgt : Het college van burgemeester en schepenen heeft kennis genomen van het eensluidend advies van de gemachtigde

## **OVERWEGEND GEDEELTE**

bezwaarschriften handelen over:-

## Stedenbouwkundige basisgeyens uit plannen van aanleg

koninklijk besluit van 3 april 1979 goedgekeurd gewestplan Hasselt-Genk; Overwegende dat het perceel gelegen is binnen een woongebied (1<sup>ste</sup> 50m) en agrarisch gebied volgens het bij Ligging volgens de plannen van aanleg + bijhorende voorschriften

december 1972; Overwegende dat het gebruik van deze gebieden geregeld wordt in artikel 5.1.0 van het inrichtingsbesluit van 28

openbare nutsvoorzieningen, voor toeristische voorzieningen, voor agrarische bedrijven. aangewezen gebied moeten worden afgezonderd, voor groene ruimten, voor sociaal-culturele inrichtingen, voor kleinbedrijf voor zover deze taken van bedrijf om redenen van goede ruimtelijke ordening niet in een daartoe Overwegende dat de woongebieden bestemd zijn voor wonen, alsmede voor handel, dienstverlening, ambacht en

inichting en de toepassing van de ontwerpgewestplannen en de gewestplannen); zijn met de omniddellijke omgeving (artikel 5 van het Koninklijk besluit van 28 december 1972 betreffende de Deze bedrijven, voorzieningen en inrichtingen mogen echter maar worden toegestaan voor zover ze verenigbaar

geweatplannen): van 28 december 1972 betreffende de inrichting en de toepassing van de ontwerp-gewestplannen en de 100m evenwel niet geldt in geval van uitbreiding van bestaande bedrijven (artitel 11 van het Koninklijk besluit woonuitbreidingsgebied, tenzij het een woongebied met landelijk karakter betreft; dat de afstand van 300m en opgericht worden op ten minste 300m van een woongebied of op ten minste 100m van een de grond gebonden agrarische bedrijven met industrieel karakter of voor intensieve veeteelt slechts mogen van een leefbaar bedrijf uitmaakt, en eveneens para-agrarische bedrijven; dat gebouwen bestemd voor niet aan gebouwen, de woning van de exploitantsin, benevens verblijfsgelegenheid voor zover deze een integrenend deel bijzondere bepalingen de agrarische gebieden enkel mogen bevatten de voor het bedrijf noodzakelijke Overwegende dat de agrarische gebieden bestemd zijn voor de landbouw in de ruime zin; dat behoudens

# Bepring van het plan dat van toepassing is op de aanvraag

verkavelingsvoorschriften, die van toepassing waren op het perceel, alg richtlijn kunnen gehanteerd worden; is afgegeven; dat het perceel niet mee opgenomen werd in het vergunningemegister, maar dat de Overwegende dat het betrokken perceel gelegen is in de verkaveling waarvoor op 14 augustus 1969 vergunning plaats, gebaseerd op de eerder geciteerde voorschriften van het van kracht zijnde gewestplan. overheid blijft de aanvraag te toetsen aan de gebruikelijke inzichten en noden betreffende een goede aanleg der de omschrijving van een behoorlijk vergunde en niet vervallen verkaveling. Het blijft de bevoegdheid van de Overwegende dat het goed nein gelegen is binnen de grenzen van een goedgekeurd plan van aanleg, noch binnen

# Overeenstemming met dit plan

Overwegende dat de voorgestelde bestemming hirmen in overeenstemming is;

<u>nepnilsqədapniyliwtA</u>

## Verordeningen

 $\frac{1}{2}$  ,  $\frac{1}{2}$  ,  $\frac{1}{2}$ 

## Andere zoneringsgegevens van het goed

matering, ruliverkaveling, waterloop, spoorlijn, nutsleiding, vogelrichtlijn- of Ramsgebied, duminstrum materia<br>Landsgebied and men and men storberg and seller to vogelricht of Ramsgebied, duminengebied, waterwinningsgebie (gegevent i.v.m. ligging of langs gewer of provincieweg, monument, landschap, stads- en dorpsgezicht, archeologisene site, polder,

## **Externe adviesen**

(Suivoglogen of facultatieve adviezen voorrloeiende uit het decreet of uit andere wet- of regelgeving)

## Het openbaar onderzoek

verkavelingsaanvragen, gewijzigd bij besluit van de Vlaamse regering van 30 maart 2001 en 8 maart 2002; van 5 mei 2000 betreffende de openbare onderzoeken over aanvragen tot stedenbouwkundige vergunning on bouwaanvragen die moeten openbaar gemaakt worden volgens artikel 3 van het besluit van de Vlaamse regering Overwegende dat er geen openbaar onderzoek werd gehouden; dat de aanvraag immers niet valt onder de

# Richtlijnen en omzendbrieven

# **Historiek**

arresten, Raad van State, ....) (portfgaarde besprekingen, vroegere aanvragen en beslissins, aan diesens dowwinisdrijven, herstelvorderingen, vonnissen en

21/11/2000: stedenbouwkundig uittreksel afgeleverd aan notaris Boes Emanuël

14/02/2003: stedenbouwkundig uittreksel afgeleverd aan notaris Boes Emanuël

16/04/2003: stedenbouwkundig attest 2 afgeleverd aan WVS - E&C bvba (W. Vanstipelen)

25/07/2003: stedenbouwkundig aftest 2 afgeleverd aan Daenen Leopold

# Beschrijving van de bouwplasis, de omgeving en het project

(Suivagmo sb ni nainsbasard lo nagwirino agibriothlilag slautneva .p.o)

integreert in de omgeving; omgeving is vast te stellen; dat het een klassieke woning betreft die zich naar vormgeving en materiaalgebruik vrij ingeplant; dat de perceelsbezetting relatief klein is; dat aldus een duidelijk lage bouwintensiteit in de overwegende dat de overheersende bebouwing in de omgeving duidt op vrijstaande eengezinswoningen, volledig

### (әңтирлә ә8іритүмнөqиәрәң-иәушиәән) Beoordeling van de goede ruimtelijke ordening

inafterioon gibrushuodrabate voorgestelde aanvaardbaar is; dat het ontwerp voldoet aan de vigerende normen en de algemene Overwegende dat door de vorm en afmeting van het perceel en door het aamengaan met de omgeving, het

qc bcr.cccpast.cuz? Overwegende dat de aangrensende eigenaar zich akkoord verklaarde voor de inplanting van het bijgebouw tegen

### (Зиниловитрээд иэ Зинновиотк) Algemene conclusie

voorgestelde ontwerp bestaanbaar is met de goede plaatselijke ordening en met zijn onmiddellijke omgeving. opleggen van de nodige voorwaarden) met de wettellijke bepalnigen inzake ruimtelijke ordening, alsook dat het Uit bovenstaande motivering blijkt dat de aanvraag in overeenstemming is (of kan gebracht worden mits het

## **BESCHIKKEND GEDEELTE**

GUNSTIC voor het bouwen van een woning met losstaande garage.

### Het college van burgemeester en schepenen motiveert zijn standpunt als volgt :

gewestplan Hasselt-Genk voor de eerste 50.00 m. De aanvraag is aanvaardbaar in de ruimtelijke context. Het perceel is gelegen in woongebied volgens het

De architectuur van de garage is in harmonie met het hoofdgebouw. rechts heeft zich akkoord verklaard net de inplanting van de garage tegen de perceelsgrens. De inplanting van de woning en het bijgebouw zijn stedenbouwkundig verantwoord. De aanpalende eigenaar opgeval: Het bouwvolume en het materiaalgebruik zijn nie mormonie met de overige bebouwing in de straat. De aanvraag betreft de bouw van een eengestinswoning met vrijstaande garage. De architectuur is klassiek

## burgemeester en schepenen volledig bijgetreden en hiermee als herhaald beschouwd. Bovendien worden de motivatie en de besluiten van de gemachtigde ambtenaar door het college van

# SLLIJA AVA 12\01\S004 HEL AOFGENDE : BIDGEAODG BEZEIZJ, HEL COLLEGE AVA BOKGEMEEZLEK EN ZCHEBENEN IN DE

# AERCONNING VE VVV BE VVNAKVER DIE EKLOE AERFLICHL I : HEL COLLEGE VAN BURGEMEESTER EN SCHEPFENEN GEEFT DE

ucht dagen voor de aanvaaring van die werkzaanheid of handelingen; әткини иәт 'риәәтләл si 8иниип8ләл лооллюм иә8инәриюң fo иәрәңштеуләм әр июл иі8әq тәң июл иә8иәлq әт 1° het college van burgemeester en schepenen en de gemachtigde ambtenaar per aangetekende brief op de hoogte

 $\Box$ 

Ï

Bujuun8.124 24ftj.12pu02fv u22 uj p82j28do u2p1044 u2jjn2 u28244 isu2jp adjilsbors sh 100b sib nognihayod sh mrojnos norweds of theib to rongon de bepalingen die door de stedelijke 2° de afvoer van het (db) afvalvente) dient volledig gelegd te worden op de eigendom van de bouwheer. De

*<u>HOAH</u>Q* ि । किलिए साइन्स प्रथमानक पाकलामान स्वयं अक्षराज्य राजधानागडे १२ रुवांचा पाकडीसा पावर पुरात्ति पुरात्त पाक पा

## andere vergunningen of machtigingen, indien deze nodig zoppar zijn. Deze vergunning stelt de aanvrager niet vrij van het aanvragen en verkrijgen van eventuele

aanvrager en aan de gemachtigde ambtenaar voor de eventuele uitoefening van het schorsmissrescht. Het college van burgemeester en schepenen zendt op dezelfde dag een afschrift van deze vergunning aan de

decoordineerd ob 32 okroper 1996 Belangrijke bepalingen van het decreet betreffende de ruimtelijke ordening,

advies gestelde voorwaarden in acht te nemen. de gemachtigde ambtenaar overnemen. De aanvrager is gehouden de in dat Art. 43 S4. De vergunning moet het beschikkend gedeelte van het advies van

is de schorsing opgeheven. De vergunning moet dit lid overnemen. regering vernietigd. Heeft vernietiging binnen die termijn niet plaats, dan ontvangst van kennisgeving wordt de beslissing zo nodig door de Vlaamse vijftien dagen na ontvangst van de vergunning. Binnen veertig dagen na de college en stelt dit laatste alsook de aanvrager daarvan in kennis binnen advies in acht is genomen. Zo niet, dan schorst hij de beslissing van het De gemachtigde ambtenaar gaat na of de procedure regelmatig was en of zijn

heeft gebracht. De vergunning moet deze paragraaf overnemen. pesyrging tot schorsing van de vergunning ter kennis van de aanvrager rekenen vanaf de kennisgeving ervan, de gemachtigde amptenaar geen vergunning mag gebruik worden gemaskt, indien binnen vijfentwintig dagen te Art. 52 S2. Van de met toepassing van de artikelen 43 en 44 afgegeven

pandelingen verricht worden. liggen, op de plaats waar het werk uitgevoerd en de handeling of voortdurend ter beschikking van de in artikel 69 aangewezen ambtenaren de gemachtigde ambtenaar gewaarmerkt afschrift van deze stukken, verguning en het bijbehorende dossier, of een door het gemeentebestuur of tijdens de gehele duur van de uitvoering ervan. Gedurende die tijd moet de voor de uitvoering van de handeling of handelingen worden getroffen en depere qnnt exwau' perzij' in de overige gevallen, zodra de toepereidselen wanneer het een werk betreft, vóór de aanvang van het werk en tijdens de is, moet op het terrein worden aangeplakt door de aanvrager, hetzij, Art. 52 S4. Een mededeling die te kennen geeft dat de vergunning afgegeven

## ordsurestie van de ruimtelijke ordening Belangrijke bepaling van het decreet van 18 mei 1999 houdende de

termiju vangt aan op de dag waarop de vergunning definitief wordt verkregen. van start is gegaan, binnen twee jaar na afgifte van de vergunning. De Aetdnuurudponget urer qasqwerkerrik wer ge Aetweseurrikrud Asu de Aetdnuurud Art. 128. De stedenbouwkundige vergunning vervalt van rechtswege indien de

strikel' enkel voor de gebouwen waarvoor niet is voldaan aan de voorwaarden van dit meer afzonderlijke gebouwen, dan vervalt de stedenbouwkundige vergunning de werken. Indien de stedenbouwkundige vergunning betrekking heeft op twee of gaat, wanneer het gebouw niet winddicht is binnen drie jaar na de aanvang van werken gedurende meer dan twee jaar zijn onderbroken of, als het om gebouwen De stedenbonnynngige vergunning vervalt eveneens van rechtswege indien de

van artikel 84. nitvoeringsplan, onverminderd het eventuele recht op planschade in toepassing definitieve uitspraak van de Raad van State van kracht geworden ruimtelijk waarin de vergunde werken in strijd zijn met een voor de datum van de vergunning bij de Raad van State aanhangig is, behoudens in die gevallen de periode waarbinnen een peroep tot vernietiging van de stedenponwkundige De termijnen vermeld in het eerste en tweede lid worden geschorst gedurende

stedenbouwkundige vergunning heeft verleend. onverwijld meegedeeld aan de aanvrager en de overheid die de nerdnuurud morqr qoor qe ruarsurre qre qe wrrrennerdnuurud yeetr demerderq dag van de weigering in laatste aanleg. Het verval van de stedenbouwkundige demerderd' quu nernstr qe areqeuponmynuqrde nerdnuurud nsu recuramede ob qe reabectievelijk de melding is gebeurd. Wordt de milieuvergunning evenwel per eersre jig' bes ju ob ge ged ger ge wijjen erdnuujud morgr nerjeeug' de melding niet is gebeurd. In dit geval gaat de termijn, zoals bepaald in Morqr dezcuorar zojsud qe wijjenAerdnuurud ujer ja Aerjeeuq' rezbecrieAejilk willeuvergunning nodig is of die enkel onderworpen is aan de meldingsplicht, De stegeuponnynugide Aerdnuurud Aoor eeu rurrcurrud' mssrAoor eeu

orgening decocraineera ob 52 oktoper 1996) Beroepsmogelijkheden voor de aanvrager (decreet betreffende de ruimtelijke

gemachtigde ambtenaar. beroepschrift, binnen vijf dagen na de ontvangst aan de gemeente en aan de deputatie. (...) De bestendige deputatie zendt een afschrift van het pearrasiud nau per acpebeucorrede in peroeb deue pil qe peareugie Art. Si Si. De aanvrager kan binnen dertig dagen na de ontvangst van de

depoord, worden ook de andere bartijen obderoeben. door de bestendige deputatie gehoord. Wanneer een partij vraagt te worden zijn gemachtigde, alsook de gemachtigde ambtenaar worden op hun verzoek De aanvrager of zijn raadsman, het college van burgemeester en schepenen of

het beroep bevat. dagen na de datum van afgifte bij de post van de aangetekende zending die het college en aan de gemachtigde ambtenaar kennis gegeven binnen zestig Van de beslissing van de bestendige deputatie wordt aan de aanvrager, aan

verlengd. Ingeval de partijen worden gehoord, wordt de termijn met vijftien dagen

### Beroebzwoderijkuegen voor gergen

rechtspleging voor de afdeling Administratie van de Raad van State. besluit van de Regent van 23 augustus 1948 tot regeling van de notwhoorschriften en fermijnen worden pebsejd in het meermasje dewijzigd State, binnen 60 dagen nadat ze kennis nemen van de beslissing. De Derden kunnen een peroeb tot ujetigverklaring instellen bij de Raad van

## *Биттәрәрәм*

verbetering ervan aan te vragen. recht om uw gegevens in deze bestanden in te kijken en zo nodig de opmaken van statistieken en voor wetenschappelijke doeleinban. U hebt het de behandeling van uw dossier. Ze kunnen ook gebruikt worden voor het Ordening, Huisvesting en Monumenten & Landschappen. Ze worden gebruikt voor ingediend, bij de provincie, en ook bij de Administratie voor Ruimtellijke bestanden kunnen zich bevinden bij de gemeente, waar u de aanvraag hebt Deze gegevens kunnen vorden opgeslagen in een of meer bestanden. Die

#### уапмеде рет сощебе:

 $(gct.)$  J.P. Houben de stadssecretaris,

Voor eensluidend afschrift:

de burgemeester en schepenen,

de schepen dd. burgemeester-voorzitter,

(get.) H. Reynders

de gemeentesecretaris,